# **TUGAS AKHIR**

# **ANALISA AC LOAD EMULATOR PADA SISTEM SMART GRID MENGGUNAKAN PHOTOVOLTAIC EMULATOR**

*Diajukan Untuk Memenuhi Syarat Memproleh Gelar serjana Teknik Elektro Pada Fakultas Teknik Universitas Muhammadiyah Sumatera Utara*

Disusun Oleh:

**Muhammad Zuhrizal Nasution**

**1607220060**

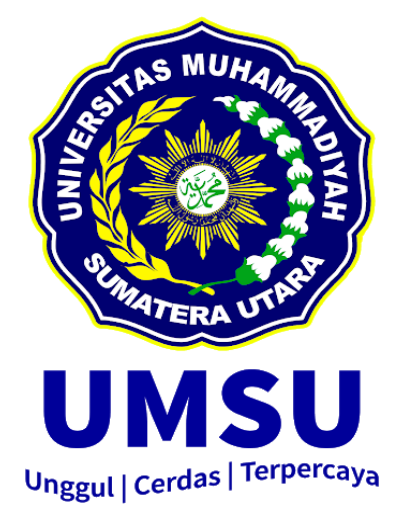

# **FAKULTAS TEKNIK PROGRAM STUDI TEKNIK ELEKTRO UNIVERSITAS MUHAMMADIYAH SUMATERA UTARA MEDAN**

**2021**

# **HALAMAN PENGESAHAN**

Proposal penelitian Tugas Akhir ini diajukan oleh:

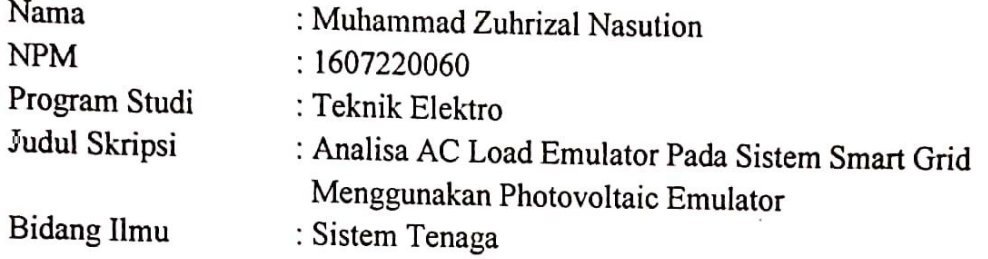

Telah berhasil dipertahankan di hadapan Tim Penguji dan diterima sebagai penelitian tugas akhir diperlukan untuk memperoleh gelar Sarjana Teknik pada Program Studi Teknik Elektro, Fakultas Teknik, Universitas Muhammadiyah Sumatera Utara.

Medan, April 2021

Mengetahui dan menyetujui:

 **Faisal Irsan Pasaribu, ST. MT Ir. Abdul Azis, M.M**

Dosen Pembanding I Dosen Pembanding II

 DosenPembimbing Program Studi Teknik Elektro Ketua, Noorly Evalina, ST. MT Faisal Irsan Pasaribu, S.T.M.T

### **SURAT PERNYATAAN KEASLIAN TUGAS AKHIR**

Saya yang bertanda tangan di bawah ini:

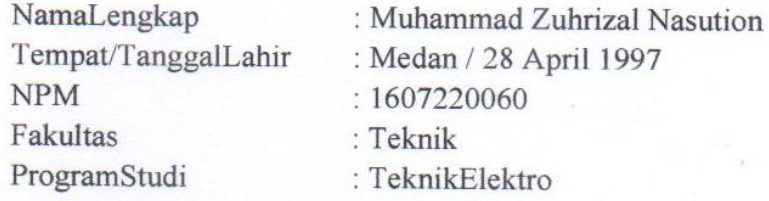

Menyatakan dengan sesungguhnya dan sejujurnya, bahwa laporan Tugas Akhir saya yang berjudul:

### "Analisa Ac Load Emulator Pada Sistem Smart Grid Menggunakan Photovoltaic Emulator".

Bukan merupakan plagiarisme, pencurian hasil karya milik orang lain, hasil kerja orang lain untuk kepentingan saya karena hubungan material dan non-material, ataupun segala kemungkinan lain, yang pada hakekatnya bukan merupakan karya tulis Tugas Akhir saya secara orisinil dan otentik.

Bila kemudian hari diduga kuat ada ketidaksesuaian antara fakta dengan kenyataan ini, saya bersedia diproses oleh Tim Fakultas yang dibentuk untuk melakukan verifikasi, dengan sanksi terberat berupa pembatalan kelulusan/ kesarjanaan saya.

Demikian Surat Pernyataan ini saya buat dengan kesadaran sendiri dan tidak atas tekanan ataupun paksaan dari pihak manapun demi menegakkan integritas akademik di Program Studi Teknik Elektro, Fakultas Teknik, Universitas Muhammadiyah Sumatera Utara.

Medan, April 2020 Saya yang menyatakan, 8F5AAJX220185496

Muhammad Zuhrizal Nst

#### **ABSTRAK**

Emulator sudah menjadi sebuah software kebutuhan dan menghemat biaya, ketika smart grid emulator dijadikan pengguna setiap pemakaian rumah tinggal. Tujuan ketika emulator smart grid digunakan disebuah rumah tinggal software yang berkeja bisa mengatur beban yang digunakan di rumah tinggal tersebut. Emulator merupakan sebuah sistem simulator untuk mensimulasikan dan menguji sistem secara software. Emulator dapat memberikan simulasi beban secara virtual dengan hasil yang mendekati aslinya. Tentunya banyak keuntungan jika sebuah sistem pembangkit besar disimulasi dan diuji dengan sebuah emulator karena selain faktor ekonomis juga menghemat banyak waktu dan tenaga. Photovoltaic Emulator merupakan alat yang dirancang untuk meniru karakteristik tegangan dan arus keluar dari pembangkit listrik tenaga surya. Pada penelitian ini penulis menggunakan mikrokontroler berupa ATMega 328P. Menggunakan beban Motor Induksi, Lampu Pijar, Led, Heater atau elemen. Analisa perhitungan pada beban Motor Induk tanpa beban daya 86,85 W ketika berbeban daya 147,2 W. Sedangkan pada Lampu Pijar daya 112,3 W. Pada Heater beban 1,131 W dan Pada LED beban 10 W.

**Kata kunci** : Smart Grid Emulator, photovoltaic, ATMega 328P

#### **ABSTRACT**

*The emulator has become a necessity and cost-saving software, when the smart grid emulator is used as a user for every residential use. The goal when the smart grid emulator is used in a residence, the working software can regulate the load used in the residence. The emulator is a simulator system to simulate and test the system by software. The emulator can provide virtual load simulations with nearreal results. Of course there are many advantages if a large generating system is simulated and tested with an emulator because besides being economical it also saves a lot of time and energy. The Photovoltaic Emulator is a device designed to mimic the voltage and current outflow characteristics of a solar power plant. In this study the authors used a microcontroller in the form of ATMega 328P. Using the load of an Induction Motor, Incandescent, Led, Heater or elements. Analysis of calculations on the main motor load without load power is 86.85 W when loaded with power 147.2 W. Whereas at incandescent lamps the power is 112.3 W. On the load heater is 1.131 W and the load LED is 10 W.*

*Keyword : Smart Grid Emulator, photovoltaic, ATMega 328P*

#### **KATA PENGANTAR**

 Dengan nama Allah Yang Maha Pengasih lagi Maha Penyayang. Segalapuji dan syukur penulis ucapkan kehadirat Allah SWT yang telah memberikan karunia dan nikmat yang tiada terkira. Salah satu dari nikmat tersebut adalah keberhasilan penulis dalam menyelesaikan laporan Tugas Akhir ini yang berjudul "Analisa Ac Load Emulator Pada Sistem Smart Grid Menggunakan Photovoltaic Emulator" sebagai syarat untuk meraih gelar ademik Sarjana Teknik pada Program Studi Teknik Elektro, Fakultas Teknik, Universitas Muhammadiyah Sumatera Utara (UMSU), Medan. Banyak pihak telah membantu dalam menyelesaikan laporan Tugas Akhir ini, untuk itu penulis menghaturkan rasa terimakasih yang tulus dan dalam kepada:

- 1. Allah S.W.T, karena atas berkah dan izin nya saya dapat menyelesaikan tugas akhir dan studi di Fakultas teknik elektro Universitas Muhammadiyah Sumatera Utara.
- 2. Ayahanda (Muhammad Saleh) dan Ibunda (Zaitun) tercinta, yang dengan cinta dan kasih sayang setulus jiwa mengasuh, mendidik dan membimbing dengan segenap ketulusan hati tanpa mengenal kata lelah sehingga penulis bisa seperti saat ini.
- 3. Bapak Dr. Agussani, M.A.P , Selaku Rektor Universitas Muhammadiyah Sumatera Utara.
- 4. Bapak Munawar Alfansury, S.T, M.T, Selaku Dekan Fakultas Teknik Universitas Muhammadiyah Sumatera Utara.
- 5. Bapak Dr. Ade Faisal, M.sc, P.hd, Selaku Wakil Dekan I Fakultas Teknik Universitas Muhammadiyah Sumatera Utara.
- 6. Bapak Khairul Umurani, S.T, M.T, Selaku Wakil Dekan III Fakultas Teknik Universitas Muhammadiyah Sumatera Utara.
- 7. Bapak Faisal Irsan Pasaribu, S.T, M.T, Selaku Ketua Jurusan Teknik Elektro Fakultas Teknik Universitas Muhammadiyah Sumatera Utara.
- 8. Bapak Partaonan Harahap, S.T, M.T, Selaku Sekretaris Program Studi Teknik Elektro Fakultas Teknik Universitas Muhammadiyah Sumatera Utara.
- 9. Bapak Norly Evalina, S.T., M.T, Selaku Dosen Pembimbing yang selalu sabar membimbing dan memberikan arahan dalam menyelesaikan tugas akhir ini.
- 10. Segenap Bapak atau Ibu dosen serta biro adminitrasi di Fakultas Teknik Universitas Muhammadiyah Sumatera Utara.
- 11. Sahabat-sahabat penulis: Muhammad Lutfhi Fazawi, Ryan Dimas, Dicky Hardianto, Fahrul Fauzi, Rahmadan Putra S.T, Muhammad Syaifullah, Billy Prandika, Fery Arifin, Hariyanto, S.Si
- 12. Dan teman-teman seperjuangan Teknik Elektro A3 Malam Stambuk2016.

Proposal Tugas Akhir ini tentunya masih jauh dari kesempurnaan, untuk itu penulis berharap kritik dan masukan yang konstruktif untuk menjadi bahan pembelajaran berkesinambungan penulis di masa depan. Semoga Proposal Tugas Akhir ini dapat bermanfaat bagi pengembangan ilmu keteknikelektroan.

Medan, April 2021

Muhammad Zuhrizal Nasution NPM. 1607220038

# **DAFTAR ISI**

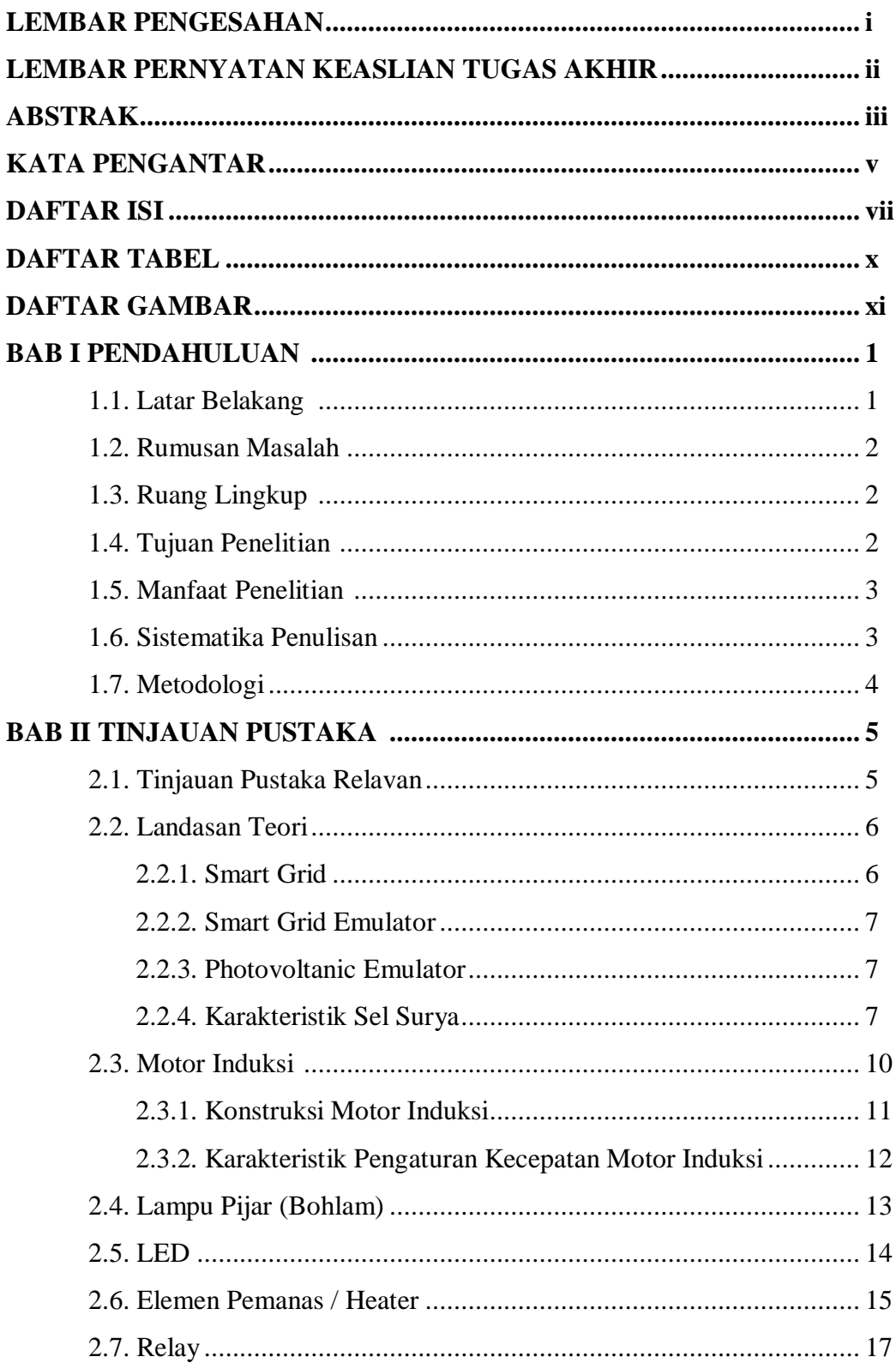

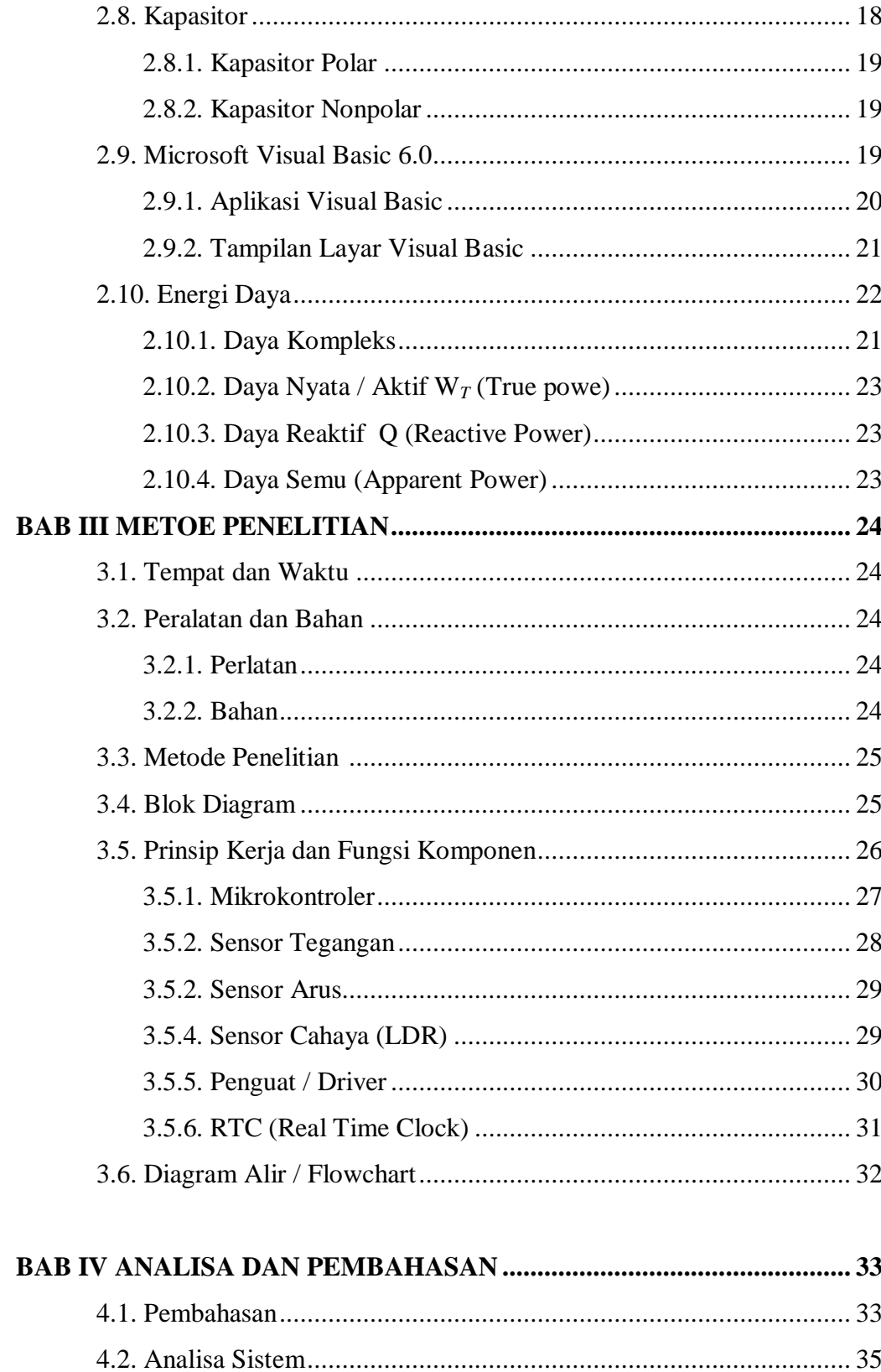

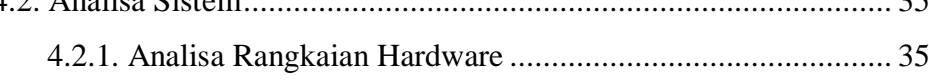

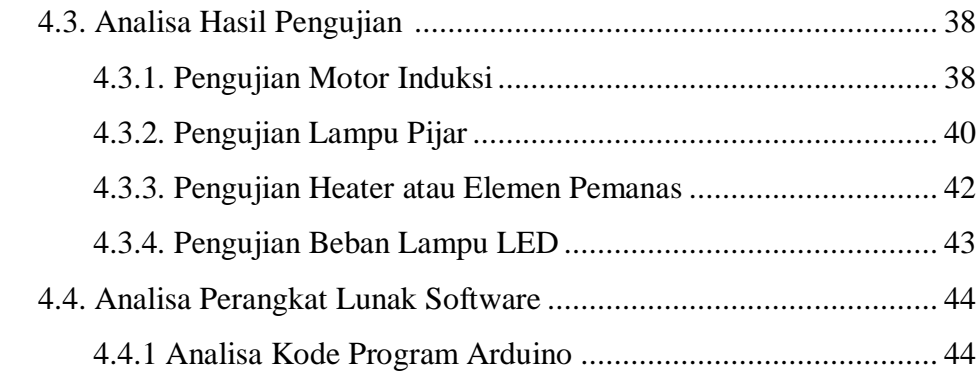

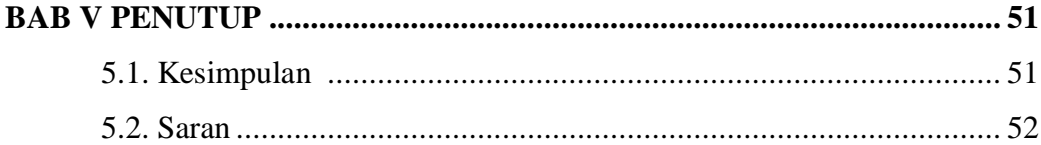

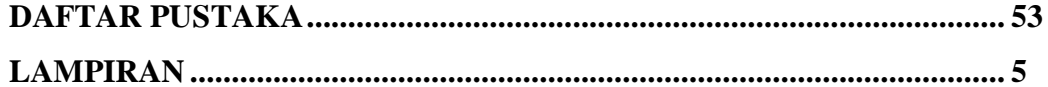

# **DAFTAR TABEL**

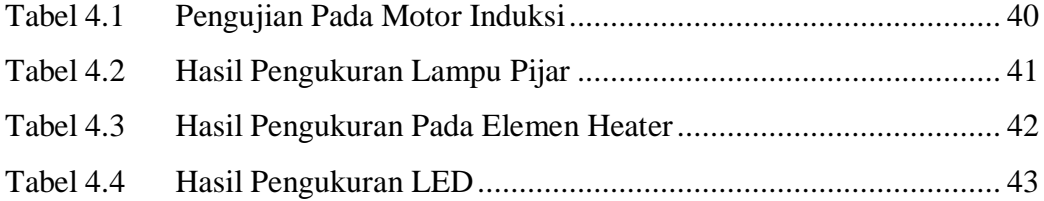

# **DAFTAR GAMBAR**

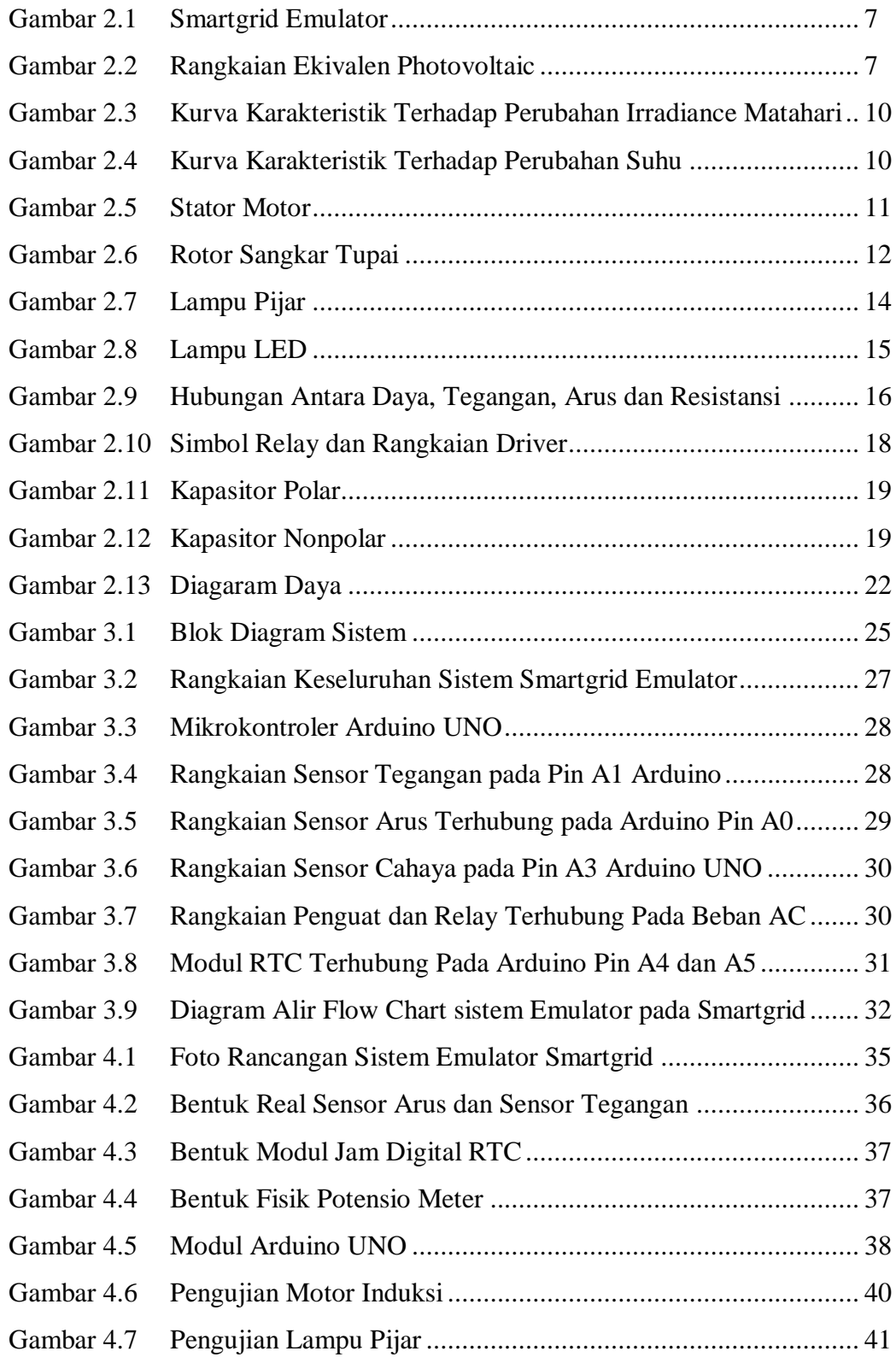

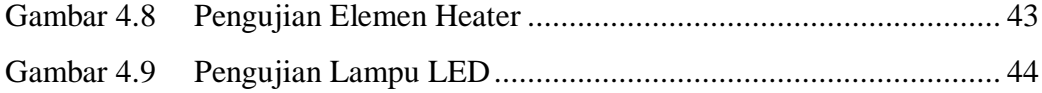

#### **BAB 1**

## **PENDAHULUAN**

#### **1.1. Latar Belakang**

Emulator merupakan sebuah sistem simulator untuk mensimulasikan dan menguji sistem secara software. Emulator dapat memberikan simulasi beban secara virtual dengan hasil yang mendekati aslinya. Tentunya banyak keuntungan jika sebuah sistem pembangkit besar disimulasi dan diuji dengan sebuah emulator karena selain faktor ekonomis juga menghemat banyak waktu dan tenaga. Namun untuk pembangkit kecil dengan beban sederhana emulator tidak memegang peranan karena dapat dianalisa dengan mudah. Emulator yang dibicarakan adalah emulator beban ac pada sistem smartgrid . Pada Sistem Smart Grid, masuknya energi terbarukan menyumbangkan faktor ketidakpastian yang bermasalah terhadap beban puncak pada waktu tertentu, sehingga diperlukan analisis sistem pembebanan agar permasalahan tersebut dapat diatasi. Load Emulator merupakan suatu alat yang digunakan sebagai beban tiruan yang dirancang untuk meniru profil beban yang ada pada sistem smart grid. Salah satu teknik kontrol yang digunakan dalam load emulator berupa teknik switching, dengan prinsip switching dapat mendapatkan load emulator yang fleksibel, sederhana, dan murah. Pengontrolan switching diatur menggunakan embedded system. Analisis pada pembebanan sistem SmartGrid dapat dilakukan dengan membuat beban tiruan seperti profil beban real-time pada sistem tenaga listrik, beban tiruan tersebut disebut juga dengan Load Emulator. Dengan adanya beban tiruan yang dibuat maka sistem tenaga listrik dapat disimulasikan dan diemulasikan berdasarkan keadaan yang dinginkan dengan parameter sebenarnya, sehingga dapat diperkirakan besar kebutuhan daya dan kemampuan sistem tersebut. Pengendalian beban tiruan dapat dilakukan menggunakan suatu mikrokontroler dan sistem interface. Pada penelitian ini penulis menggunakan mikrokontroler berupa ATMega 328P. Penelitian mengenai load emulator sudah mulai berkembang, namun masih cenderung menggunakan biaya yang cukup mahal dalam pembuatannya (Abdul kadir,2013).

Sehingga penelitian ini diharapkan mendapatkan hasil yang memiliki kualitas yang sama, Penelitian ini dilakukan **"ANALISA AC LOAD EMULATOR PADA SISTEM SMART GRID MENGGUNAKAN PHOTOVOLTAIC EMULATOR."**

#### **1.2. Rumusan Masalah**

Berdasarkan latar belakang diatas, maka permasalahan yang akan dibahas adalah sebagai berikut :

- 1. Bagaimana pengaruh perubahan beban terhadap profil daya pada sistem smartgrid dengan menggunakan perangkat emulator pada komputer.
- 2. Bagaimana menganalisis beban tiruan yaitu motor induksi, lampu pijar, heater dan lampu led sebagai masukan emulator.

#### **1.3. Ruang Lingkup**

- 1. Sistem yang dirancang berupa sebuah perangkat emulator untuk mensimulasikan beban AC pada sebuah sistem smartgrid.
- 2. Sistem yang dirancang mengguna beban R motor induksi, L lampu pijar, heater dan li lampu led sebagai masukan emulator.
- 3. Tidak menganalisis generator 1,2,3 secara real melainkan hanya simulasi emulator.
- 4. Rancangan menggunakan rangkaian elektronik sebagai masukan untuk mensimulasikan sistem pembangkit dan pembebanan pada emulator.
- 5. Menggunakan kontroler Arduino Uno sebagai pengendali untuk simulasi beban.

#### **1.4. Tujuan Penelitian**

Berdasarkan rumusan masalah diatas, maka tujuan penelitian adalah sebagai berikut :

- 1. Untuk menganalisis pengaruh perubahan beban terhadap profil daya.
- 2. Menganalisis beban tiruan yaitu motor induksi, lampu pijar, heater dan lampu led sebagai masukan emulator.

#### **1.5. Manfaat penelitian**

- 1. Manfaat penelitian adalah untuk mendapatkan hasil analisis pembebanan pada sebuah sistem smartgrid.
- 2. Memperoleh data referensi untuk menentukan kelayakan dari sebuah sistem smartgrid.

### **1.6. Sistematika Penulisan**

Sistematika penulisan dibuat dalam 5 bab dengan pembahasan masingmasing bab adalah sebagai berikut.

#### **BAB I PENDAHULUAN**

Pembahasan tentang latar belakang perumusan masalah, tujuan penelitian, pembatasan masalah dan manfaat penelitian sistematika dan metodologi yang digunakan.

#### **BAB II TINJAUAN PUSTAKA**

Uraian tentang teori-teori pendukung yang ada dan berkaitan dengan pembahasan yang sedang dibuat.

#### **BAB III METODOLOGI PENELITIAN**

Pembahasan tentang metodologi, lokasi penelitian perancangan, peralatan pendukung serta bahan, prinsip kerja, diagram blok sistem dan flowchart sistem.

#### **BAB IV ANALISA DAN HASIL PENGUJIAN**

Pembahasan tentang hasil rancangan, yaitu hasil pengujian, analisa dan sebagainya.

## **BAB V PENUTUPAN**

Kesimpulan dan saran, yaitu tentang kesimpulan hasil pengujian dan saran untuk menyempurnakan maupun mengembangkan sistem.

#### **1.7. Metodologi**

- 1. Kajian literatur, yaitu mempelajari teori melalui buku-buku ataupun literatur yang berhubungan dan mengembangkannya sesuai kebutuhan.
- 2. Praktek, yaitu membuat simulasi, membuat prototipe dan merancang sistem nyata, kalibrasi, pengujian dan analisa hasil.
- 3. Konsultasi atau diskusi, yaitu melakukan konsultasi dengan dosen pembimbing, pakar maupun ahli dibidang yang sedang dibahas dan ditekuni.

# **BAB II TINJAUAN PUSTAKA**

#### **2.1 Tinjauan Pustaka Relavan**

Sebuah Smart Grid adalah jaringan listrik yang menggunakan teknologi canggih digital dan lainnya untuk memonitor dan mengelola transportasi listrik dari semua sumber pembangkit untuk memenuhi memvariasikan kebutuh listrik dari pengguna akhir. Smart Grid mengkoordinasikan kebutuhan dan kemampuan semua generator, operator jaringan, pengguna akhir dan pemangku kepentingan pasar listrik untuk mengoperasikan semua bagian system seefisien mungkin, meminimalkan biaya dan dampak lingkungan sekaligus memaksimalkan keandalan sistem, ketahanan dan stabilitas (I. E. Agency, 2011).

Kebutuhan energy listrik merupakan hal yang sangat penting dalam seluruh kehidup manusia untuk meningkatkan kesajahteraan hidup. Pemanfaaatan energi listrik ini secara luas telah digunakan untuk kebutuhan rumah tangga, komerasial, instansi pemerintah, industri dan sebagainya. Untuk memenuhi peningkatan kebutuhan akan energi listrik maka diperlukan juga pengembangan system pembangkit energy listrik alternatif yang dapat diperbarui (renewable). Pengembangan dan penerapan sistem pembangkit energy listrik alternative yang dapat diperbaruin (renewable) dengan memanfaatkan beberapa sumber energi seperti: air, angin dan surya serta untuk sistem pengisisan baterai. Salah satunya diperoleh dengan melakukan konversi energy mekanik ke energi listrik melaluin alat yang dikenal dengan nama generator singkron (Herudin dan Wahyu Dwi Prestyo, 2016).

Upaya yang dilakukan untuk mengurangi daya reaktif akibat dari pengguna beban induktif adalah dengan melakukan kompensasi daya reaktif. Kompensasi daya reaktif yang diberikan akan mengurangi besar daya reaktif pada beban induktif. Kapasitor adalah beban kapasitif yang dapat mengurangi daya reaktif dapat memperbaik factor daya yang buruk pada beban, sehinga penggunaan daya listrik terhadap kebutuhan beban lebih sesuai (Ahmad Dani dan Muhammad Hasanuddin, 2018).

#### **2.2 Landasan Teori**

#### **2.2.1 Smart Grid**

Smart Grid merupakan jaringan listrik cerdas yang menggunakan teknologi informasi dan komunikasi untuk pengoperasiannya dan bertindak berdasarkan informasi, seperti sebuah informasi mengenai reaksi atau tindakan dari penyedia dan konsumen, digunakan secara otomatis untuk meningkatkan efisiensi, keandalan ekonomi dan keberlanjutan pembangkit serta distribusi listrik. Di sisi lain untuk mengevaluasi dan memvalidasi gagasan baru mengenai Smart Grid dilingkungan laboratorium memerlukan *platform* eksperimental yang bagus, baik berupa simulator perangkat lunak dan *emulator*, sehingga tidak mengganggu beroperasinya sistem Smart Grid pada sistem tenaga listrik yang tersedia (S. Tan, 2012).

Berdasarkan standar internasional IEC 61850 dan 61968, mendefinisikan keseluruhan arsitektur *Smart Grid* dan karakteristiknya dapat diringkas sebagai berikut (Momoh, J.A, 2009). :

- *Self-Healing* dengan cara mendeteksi dan respon langsung terhadap masalah sistem serta melakukan pemulihan.
- Penyediaan kualitas daya yang tinggi kepada seluruh konsumen dan pelanggan industri.
- Mengakomodasi berbagai pilihan pembangkitan dalam skala regional.
- Pemberdayaan pelanggan dengan memperbolehkan melakukan manajemen energi.
- Toleransi serangan dengan kemapuan dapat tahan terhadap serangan fisik dan *cyber*.

Teknologi *smart grid* dapat digunakan menjadi solusi produktivitas penyediaan tenaga listrik dari energi terbarukan karena dapat menyediakan pembangkit listrik dari *local energy resource,* pengembangan sistem dan integrasi pembangkit listrik serta interkoneksi antar sistem terisolasi dan *hybrid* dapat dilakukan, sehingga pemanfaatan energi terbarukan menjadi optimal dan efisien (T.S.G.d.D.E PT. PLN, 2017).

#### **2.2.2 Smart Grid Emulator**

*Smart Grid Emulator* merupakan suatu tiruan atau *prototipe* dari sistem *Smart Grid* yang bergunauntuk analisa dari keadaan nyata berupa simulasi maupun emulasi. Dalam penerapan Sistem *Smart Grid* perlu dipertimbangkan untuk kelayakan dan kemungkinan sistem dapat bekerja dengan baik, sehingga perlu dilakukan penelitian terlebih dahulu. *Smart grid emulator* juga dapat secara langsung digunakan untuk pembelajaran mengenai sistem *smart grid*.

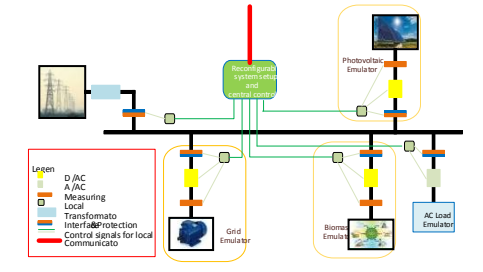

Gambar 2.1*Smart Grid Emulator (Sumber : www.elektrokita.com)*

#### **2.2.3 Photovoltaic Emulator**

*Photovoltaic Emulator* merupakan pembangkit listrik tenaga surya tiruan yang dibuat untuk meniru karakteristik arus dan tegangan keluaran yang ada solar panel. Pada *photovoltaic emulator* dimana kondisi lingkungan dapat terkendali, tidak terpengaruh oleh faktor eksternal seperti suhu dan cuaca. Hal ini memungkinkan *emulator photovoltaic* dapat digunakan secara berulang untuk menguji peralatan-peralatan (Dele Dolan, 2010).

#### **2.2.4 Karakteristik Sel Surya**

1) Rangkaian Ekivalen Sel surya

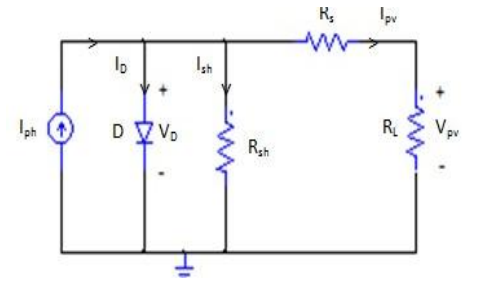

Gambar 2.2 Rangkaian Ekivalen *Photovoltaic*

**(Sumber : www.elektrokita.com)**

Berdasarkan rangkain diatas *photocurrent* (Iph) adalah arus yang dihasilkan langsung akibat penyinaran matahari pada sel surya. Arus ini bervariasi berdasarkan radiasi matahari yang terpapar ke sel surya dan suhu pada sel surya tersebut. Hambatan R<sub>s</sub> dan R<sub>sh</sub> menunjukkan hambatan intrinsik seri dan paralel dari sel. Besarnya arus sel surya adalah arus *photocurrent* dikurangi dengan arus dioda dan arus pada hambatan paralel, yang dirumuskan sebagai berikut,

(1)

(2)

Dapat dijabarkan dengan persamaan berikut ,

Dimana,

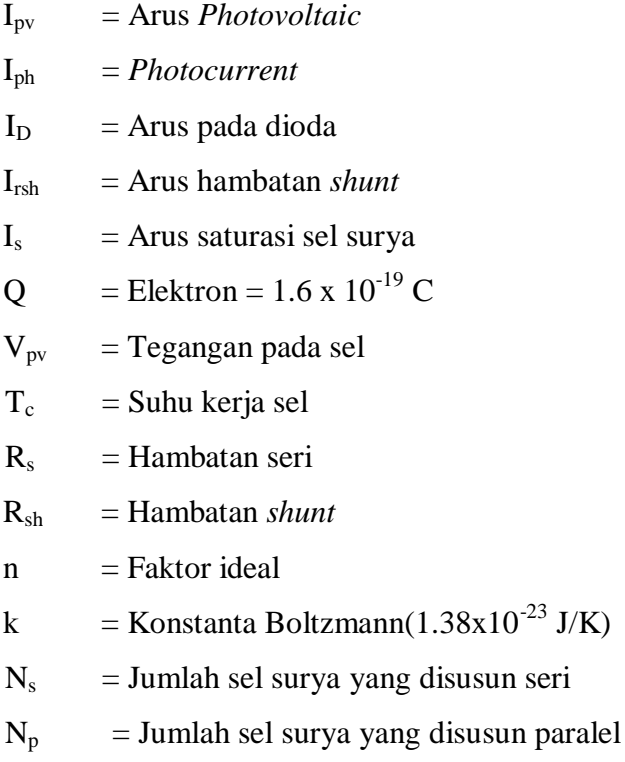

Arus *photovoltaic*

(3)

Dimana,

Β = *Solar irradiance*

 $B_{ref} = Solar\,irradiance\,reference (1000\,W/m^2)$ 

 $K_i$  = Koefisien suhu dari arus I<sub>sc</sub>

 $I_{\rm sc}$  = Arus hubung singkat pada suhu kerja

 $T_{ref}$  = Suhu *reference* (25°C = 298° K)

 $I_{rs}$  = Arus saturasi gelap

• Arus saturasi sel surya

(4)

(5)

• Arus saturasi gelap,

#### Dimana,

 $I_{\text{sc-ref}}$  = Arus hubung singkat pada standar test condition

 $\overline{a}$ 

 $V_{oc-ref}$  = Tegangan hubung singkat pada standar test Conditions.

• Hambatan seri (6)

• Faktor Ideal

(7)

#### Dimana,

 $I_m$  = Arus maksimum sel surya

 $V_m$  = Tegangan maksimum sel surya

• Hambatan Paralel

Dimana,

Voc= Tegangan *open circuit* sel surya

Vsc= Tegangan *short circuit* sel surya

 $I_{\rm sc}$  = Arus hubung singkat pada suhu kerja

2 ) Kurva Karakteristik Sel Surya

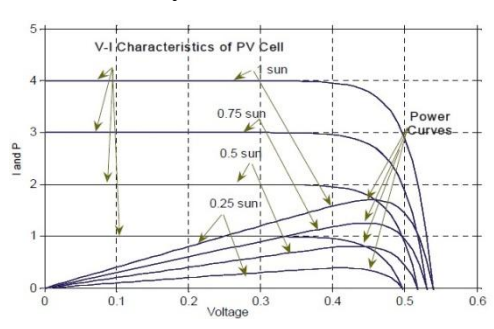

Gambar 2.3 Kurva Karakteristik Terhadap Perubahani *Irradiance* Matahari

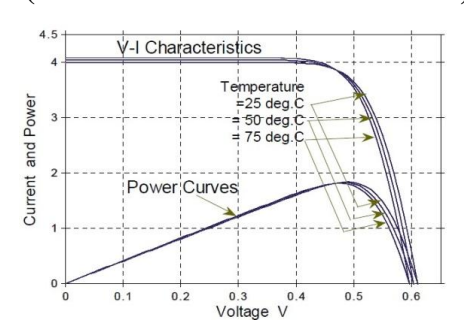

**(Sumber : www.elektrokita.com)**

Gambar 2.4 Kurva Karakteristik Terhadap Perubahan suhu [8]. **(Sumber : www.elektrokita.com)**

#### **2.3 Motor Induki**

Motor induksi merupakan motor listrik arus bolak balik (AC) yang paling banyak digunakan penamannya berasal dari industry medan magnet stator ke rotornya, dimana arus rotor motor ini bukan diperoleh dari sumber tertentu, tetapi merupakan arus yang terinduksi sebagai akibat adanya perbedaan relatif antara putaran rotor dengan medan putar (rotating magnetic field) yang dihasilkan oleh arus stator (Zuhal,1988:101).

(8)

#### **2.3.1 Konstruksi Motor Induksi**

Menurut (Margiono,2015:31) konstruksi motor induksi 1 fase tidak berbeda jauh dengan konstruksi motor induksi 3 fase, yang pada dasarnya terdiri dari dua bagian utama yaitu:

a. Stator

Secara prisip, stator motor induksi sama dengan motor sinkron atau generator, yang didalamnya tersusun sejumlah kawat yang dimasukan ke dalam alur/celah yang disebut belitan.

Pada stator motor iduksi terdapat belitan menurut jenis mtornya, misalnya motor satu fasa maka statornya terdapat belitan satu fasa yang disuplay oleh sumber listrik satu fasa, sedangkan untuk jenis motor tiga fasa maka statornya terdapat belitan tiga fasa yang disuplai oleh sumber listrik tiga fasa (Margiono,2015:31).

Jumlah kutub akan menetukan besaranya kecepatan motor, lebih banyak jumlah ktutbnya, maka kecepatannya akan menurun dan sebaliknya jika jumlah kutubnya semakin sikit, maka kecepatan akan meningkat. Untuk lebih jelasnya bentuk fisik dari stator motor iduksi dapat dilihat pada gambar dibawah ini :

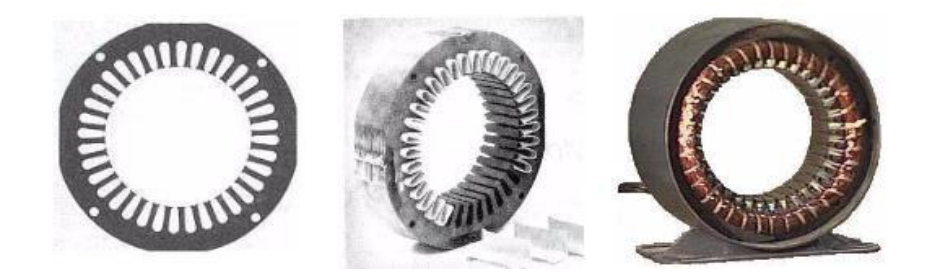

Gambar 2.5 Stator Motor **(Sumber : www.elektrokita.com)**

b. Rotor

Adalah bagian motor yang bergerak/berputar, pada pembahasan ini rotornya adalah rotor sangkar.

Rotor dari motor induksi berjenis sangkar banyak digunakan, karena rotor jenis ini paling sederhana dan kuat. Rotor terdiri dari inti yang berbentuk slinder yang sejajar dengan lot dan diisi dengan tembaga atau aluminium yang berbentuk batangan. Satu batang diletak di setiap slot, apabila digunakan slot stengah tertutup maka batangan tersebut dimasukan dari ujung. Batangan rotor dilpisi dengan kuningan atau dilapisi secara listrik atau dilas dan kedua ujung cincin dibaut dengan kuat, konstruksi yang demikian disebut dengan konstruksi sangkar tupai, untuk lebih jelasnya bentuk fisik dari rotor sangkar dapat dilihat pada gambar berikut ini :

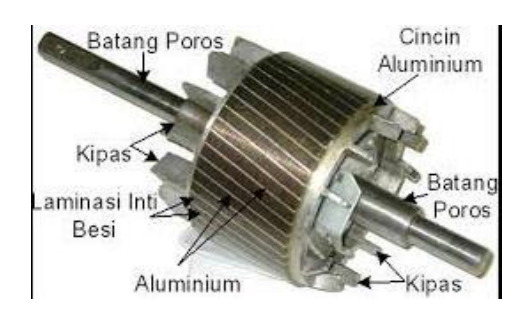

Gambar 2.6 Rotor Sangkar Tupai **(Sumber : www.elektrokita.com)**

#### **2.3.2 Karkteristik Pengaturan Kecepatan Motor Induksi**

Motor induksi pada umumnya berputar pada kecepatan konstan mendekati kecepatan sinkronya, meskipun demikian pada pengaturan tertentu di kendalikan juga adanya pengaturan putaran. Pengaturan motor induksi memerlukan biaya yang agak tinggi (Isdiyarto, 2010).

#### a. Mengubah Jumlah kutub Motor

Jumlah kutub dapat diubah dengan merencanakan kumparan stator sedemikian rupa sehingga dapat menerima tegangan masuk pada posisi kumparan yang berbeda-beda. Jadi semkin banyak jumlah kutub, maka putaran motor akan semakin lambat.

Dimana:

 $P =$ Jumlah kutub

 $F = Frekunsi (Hz)$ 

Ns= Kecepatan putar motor (rpm)

#### **2.4 Lampu Pijar (Bohlam)**

Lampu pijar atau disebut juga (Incandescent Lamp) adalah jenis lampu listrik yang menghasilkan cahaya dengn cara memanaskan kawat filemen di dalam bola kaca yang diisi dengan gas tertentu seperti hidrogen, Lampu pijar tergolong dalam lampu listrik generasi awal yang masih digunakan hingga saat ini. Cahaya lampu pijar dibangkit dengan mengalirkan arus listrik dalam suatu filament yang pada akhirnya energy listrik diubah menjadi energy panas dan cahaya, arus listrk dalam filament merupakan gerakan electron-elektron bebas yang karena pergerakan mangakibatkan tejadi benturan dengan elektron-elektron yang terikat pada inti atom.

Enegri listrik yang di perlukan lampu pijar untuk menghasilkan cahaya yang terang lebih besar dibandingan dengan sumber cahaya buatan lainnya seperti lampu pendar dan dioda cahaya maka secara bertahap pada beberapa negara peredaran lampu pijar mulai dibatasi. Disamping memanfatkan cahaya yang dihasilkan, beberapa penggunaan lampu pijar lebih memanfaatkan panas yang dihasilkan, contohnya adalah pemanas kandang ayam dan pemanas inframerah dalam proses pemanasan di bidang industrti, komponen utama dari lampu pijar adalah bola lampu yang terbuat dari kaca, filament yang terbuat dari wolfram, dasar lampu yang terdiri dari filamen, bola lampu, gas pengisi, dan kaki lampu (Didik Supriyona,2014).

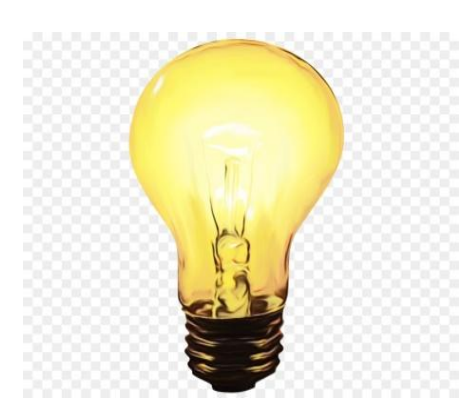

Gambar 2.7 Lampu Pijar **(Sumber : www.elektrokita.com)**

#### **2.5. LED**

Dioda cahaya lebih dikenal dengan sebuah LED (light-emitting diode) adalah satu semikunduktor yang memancarkan cahaya monokromatik yang tidak koheren ketika diberikan tegangan maju. Sebuah LED adalah sejenis dioda semikunduktor istimewa, seperti sebuah dioda normal, LED terdiri dari sebuah chip bahan semikonduktor yang diisi penuh, atau di dop, dengan ketidakmurnian untuk menciptakan sebuah struktur yang disebut p-n juncition. Pembawa muatan elektron dan lubang mengalir ke jucition dari electron dengan viltase berbeda. ketika elektron bertemu dengan lubang, dia jatuh ke tingkat energy yang lebih rendah, dan melepas energi dalam bentuk photon.

Tak seperti lampu pijar dan neon, LED mempunyai kecenderungan polarisasi, chip LED mempunyai kutub positif dan negative (p-n) dan hanya akan menyalah bila diberikan arus maju. Ini dikarenakan LED terbuat dari bahan semikunduktor yang hanya akan mengijinkan arus listrik mengalir ke satu arah dan tidak ke arah sebaliknya. Bila LED diberikan arus terbalik, hanya akan ada sedikit arus yang melewati chip LED, ini menyebabkan chip LED tidak mengeluarkan emisi cahaya. LED mendatang merupakan dioda yang dapat memancarkan bandwidth yang cukup sempit, baik cahaya tampak pada panjang gelombang warna yang berbeda, atau terlihat cahaya infra-merah untuk remot kontrol atau cahaya laser ketika arus maju mengalir. Prinsip emisi cahaya LED adalah rekombinasi spontan pasangan electron lubang, dimana efesien bila bahan yang digunakan untuk fabrikasi adalah semikonduktor celah pita langsung ini berarti bahwa ketika dioprasikan dalam mode bias maju, LED mengubah energi cahaya (Aris Budi Rahayu,2013).

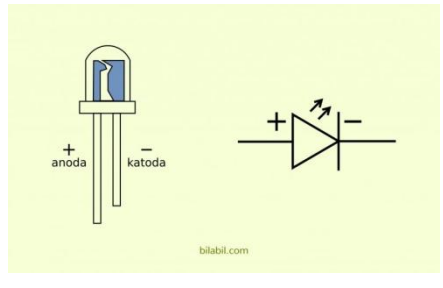

Gambar 2.8 Lampu Led

#### **(Sumber : www.elektrokita.com)**

#### **2.6. Elemen Pemanas/Heater**

Elemen Pemanas merupakan pirani yang mengubah energi listrik menjadi energy panas melalui proses Joule Heating. Prinsip kerja elemen panas adalah arus listrik yang mengalir pada elemen menjumpai resistansinya, sehingga menghasilkan panas pada elemen (Abdul kodir:scribd).

Persyaratan elemen pemanas antara lain :

- 1. Harus tahan lama pada suhu yang dikehendaki.
- 2. Sifat mekanisnya harus kuat pada suhu yang dikehendaki.
- 3. Koefisien muai harus kecil, sehingga perubahan bentuknya pada suhu yang dikehendaki tidak terlalu besar.
- 4. Tahanan jenisnya harus tinggi.
- 5. Koefisien suhunya harus kecil, sehinga arus kerjanya sedapat mungkin konstan

Hal yang dipertimbangka dalam pemilihan elemen pemanas

- 1. Maximum element surface temperature (MET)
- 2. Maximum power/surface loading
- 3. Area radiasi permukaan elemen, dinyatakan dalam (Watt/cm)

MET, adalah suhu yang dicapai saat bahan elemen mulai mengalami perubahan bentuk atau saat umur hidup bahan elemen menjadi singkat yang mengakibatkan elemen menjadi putus atau hubungan singkat. Semakin tinggi MET maka akan semakin tinggi Maximum Power Loading .

Tiga klas atau tipe elemen yang umum dipakai:

- 1. Metallic
- 2. Slicon carbide (SiC)
- 3. Molybdenum disilicide (MoSi)

Pada tipr metallic, bahan yang digunakan untuk elemen pemanas antara lain;

- 1. Nichorome/nickel-choromium (NiCr): wire and srip
- 2. Kanthal / iron-choromium-aluminium(FeCrAI) : wires
- 3. Cupronickel (CuNi): alloys for lo temperature heating.

Pada klas metallic, sebagian besar elemen pemanas menggunakan bahan nichrome 80 banding 20% kromium) dalam bentuk kawat, pita, atau strip 80/20 nichrome merupakan bahan yang baik, karena memiliki ketahanan yang relative tinggi dan membentuk lapisan kromium oksida ketika dipanaskan untuk pertama kalinya, sehingga bahan di bawah kawat tidak akan teroksidasi, mencegaah kawat terputus atau terbakar.

Perhitungan daya elemen pemanas menggunakan prinsip hukum ohm seperti terlihat pada gambar:

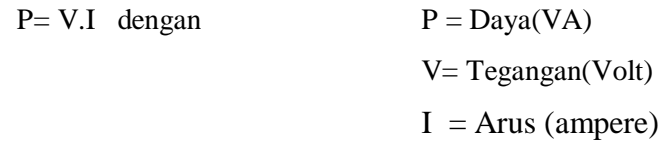

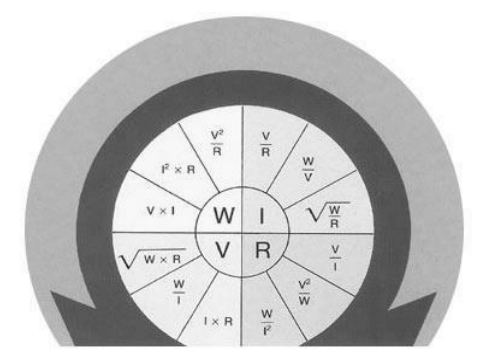

Gambar 2.9 Hubungan Antara Daya, Tegangan, Arus, dan Resistansi **(Sumber : www.elektrokita.com)**

#### **2.7 Relay**

Relay adalah suatu rangkaian *switch* magnetik yang bekerja bila mendapat catu dan suatu rangkaian *trigger*. Relay memiliki tegangan dan arus nominal yang harus dipenuhi output rangkaian pendriver atau pengemudinya. Arus yang digunakan pada rangkaian adalah arus DC. Konstruksi dalam suatu relay terdiri dari lilitan kawat (*coil*) yang dililitkan pada inti besi lunak. Jika lilitan kawat mendapatkan aliran arus, inti besi lunak kontak menghasilkan medan magnet dan menarik *switch* kontak. Switch kontak mengalami gaya listrik magnet sehingga berpidah posisi ke kutub lain atau terlepas dari kutub asalnya. Keadaan ini akan bertahan selama arus mengalir pada kumparan relay. Dan relay akan kembali keposisi semula yaitu normaly ON atau Normaly OFF, bila tidak ada lagi arus yang mengalir padanya, posisi normal relay tergantung pada jenis relay yang digunakan. Dan pemakaian jenis relay tergantung pada kadaan yang diinginkan dalam suatu rangkaian.

Menurut kerjanya relay dapat dibedakan menjadi :

- a. *Normaly Open* (ON), saklar akan terbuka bila dialiri arus
- b. *Normaly Close* (OFF), saklar akan tertutup bila dialiri arus
- c. *Change Over* (CO), relay ini mempunyai saklar tunggal yang nomalnya tertutup yang lama, bila kumparan 1 dialiri arus maka saklar akan terhubung ke terminal A, sebaliknya bila kumparan 2 dialiri arus maka saklar akan terhubung ke terminal B.

 Analogi rangkaian relay yang digunakan pada laporan tugas akhir ini adalah saat basis transistor ini dialiri arus, maka transistor dalam keadaan tertutup yang dapat menghubungkan arus dari kolektor ke emiter yang mengakibatkan relay terhubung. Sedangkan fungsi dioda disini adalah untuk melindungi transistor dari tegangan induksi berlebih, dimana tegangan ini dapat merusak transistor. Jika transistor pada basis tidak ada arus maju, transistor terbuka sehingga arus tidak mengalir dari kolektor ke emiter, relay tidak bekerja karena tidak ada arus yang mengalir pada gulungan kawat (Royen Abi, 2016).

Bentuk relay yang digunakan dengan rangkaian driver dapat dilihat pada gambar 2.10.

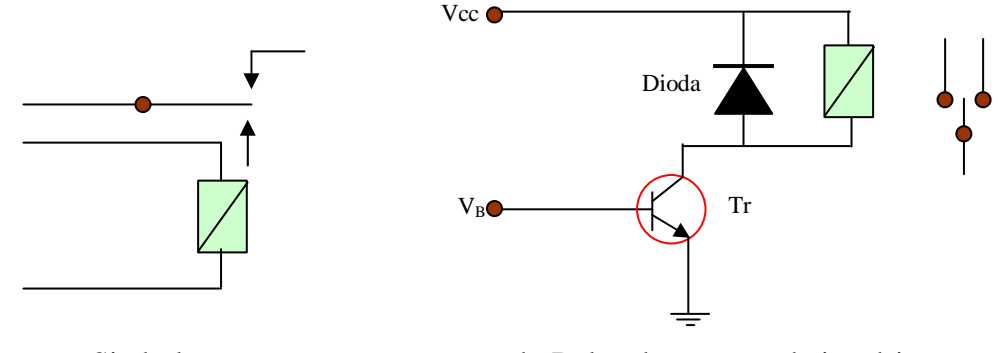

a. Simbol b. Relay dengan rangkaian driver

Gambar 2.10 Simbol Relay dan Rangkaian Driver **(Sumber : www.elektrokita.com)**

#### **2.8 Kapasitor**

 Kapasitor (Kondensator) yang dalam rangkaian elektronika dilambangkan dengan huruf "C" adalah suatu alat yang dapat menyimpan energi/muatan listrik di dalam medan listrik, dengan cara mengumpulkan ketidak seimbangan internal dari muatan listrik.

Struktur sebuah kapasitor terbuat dari 2 buah plat metal yang dipisahkan oleh suatu bahan dielektrik. Bahan-bahan dielektrik yang umum dikenal misalnya udara vakum, keramik, gelas dan lain-lain. Jika kedua ujung plat metal diberi tegangan listrik, maka muatan-muatan positif akan mengumpul pada salah satu kaki (elektroda) metalnya dan pada saat yang sama muatan-muatan negatif terkumpul pada ujung metal yang satu lagi. Muatan positif tidak dapat mengalir menuju ujung kutub negatif dan sebaliknya muatan negatif tidak bisa menuju ke ujung kutub positif, karena terpisah oleh bahan dielektrik yang non-konduktif. Muatan elektrik ini tersimpan selama tidak ada konduksi pada ujung-ujung kakinya. Di alam bebas, phenomena kapasitor ini terjadi pada saat terkumpulnya muatan-muatan positif dan negatif di awan. berikut adalah jenis-jenis kapasitor:

#### **2.8.1. Kapasitor Polar**

 Sesuai dengan namanya kapasitor ini memiliki polaritas pada kedua kakinya yaitu polaritas positif (+) dan polaritas negatif (-). Kapasitor ini termasuk dalam kelompok kapasitor yang memiliki nilai kapasitas yang tetap dan memiliki nilai kapasitas yang besar.

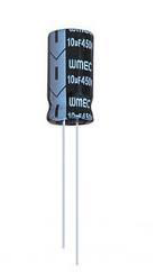

Gambar 2.11 Kapasitor Polar **(Sumber : www.elektrokita.com)**

#### **2.8.2. Kapasitor Nonpolar**

 Kapasitor nonpolar merupakan jenis kapasitor yang memiliki kapasitas yang tetap, kapasitor ini memiliki kapasitas yang tidak terlalu besar serta tidak dibedakan antara kaki positif dan negatifnya.

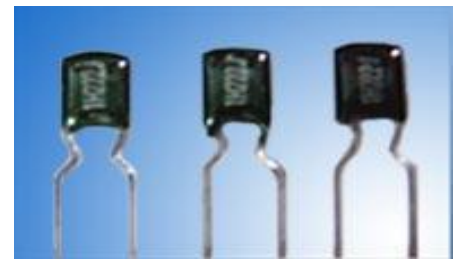

Gambar 2.12 Kapasitor Nonpolar

**(Sumber : www.elektrokita.com)**

#### **2.9. Microsoft Visual Basic 6.0**

Microsoft Visual Basic adalah bahasa pemrograman yang digunakan untuk membuat aplikasi Windows yang berbasis grafis. Visual Basic merupakan *event drivent programming* (pemrograman terkendali kejadian) artinya program menunggu sampai adanya respon dari pemakai berupa event/kejadian tertentu (tombol diklik, menu dipilih, dan lain-lain). Selain itu program ini juga bisa

diaplikasikan dengan program yang lain seperti *Microsoft access, Macromedia flash, Microsoft word, Power point,* dan aplikasi-aplikasi yang lain.

#### **2.9.1**. **Aplikasi Visual Basic**

a. *Form* 

Form adalah windows atau jendela di mana akan dibuat user interface/tampilan. Pada bagian ini biasanya berisi tentang field-field yang dibuat sebagai tempat pemasukan data.

b. *Kontrol* (*Control*)

Kontrol adalah tampilan berbasis grafis yang dimasukkan pada form untuk membuat interaksi dngan pemakai. Contoh: *text box, label, command* dan lainnya.

c. *Properti* (*Properties*)

Properti adalah nilai/karakteristik yang dimiliki oleh sebuah objek Visual Basic. Contoh: *name, size, caption, text,* dan lain-lain.

d. *Metode* (*Methods*)

Metode adalah serangkaian perintah yang sudah tersedia pada suatu objek yang diminta dapat diminta untuk mengerjakan tugas khusus.

e. *Prosedur* Kejadian (*Event Prosedures*)

Prosedur Kejadian adalah kode yang berhubungan dengan suatu objek. Kod ini akan dieksekusi ketika ada respon dari pemakai berupa event tertentu.

f. *Prosedur* Umum

Prosdur umum merupakan kode yang tak berhubungan dengan suatu objek.

g. *Modul*

Modul adalah kumpulan dari prosedur umum dan definisi konstanta yang digunakan oleh aplikasi.

#### **2.9.2**. **Tampilan Layar Visual Basic**

a. *Main Windows* 

*Main Windows* terdiri dari *totle bar* (baris judul), menu bar, dan toolbar. Baris judul berisi nama proyek, mode operasi Visual Basic sekarang, dan form yang aktif. Menu bar merupakan menu *drop-down* di mana anda dapat mengontrol oeprasi dalam lingkungan Visual Basic. *Toolbar* berisi kumpulan gambar yang mewakili perintah yang ada di menu. Jendela utama juga menampilkan lokasi dari form yang aktif relatif terhadap sudut kiri atas layar (satuan ukurannya *twips*), juga lebar dan panjang dari form yang aktif.

b. *Form Windows* 

 *Form Windows* adalah pusat dari pengembangan aplikasi Visual Basic. Di sini tempat untuk "menggambar" aplikasinya.

c. *Project Windows* 

*Berguna* untuk menampilkan daftar *form* dan modul proyek. Proyek merupakan kumpulan dari *modul form, modul class, modul standar, dan file*. Sumber yang membentuk suatu aplikasi.

d. *Toolbox* 

*Toolbox* adalah kumpulan dari objek yang digunakan untuk membuat *user interface* serta kontrol bagi pemrogram aplikasi.

e. *Properties Windows* 

Berisi daftar sturktur setting *properti* yang digunakan pada sebuah objek terpilih. Kotak *drop-down* pada bagian atas jendela berisi daftar semua objek pada form yang aktif. Ada dua tab tampilan *Alphabetic* (urut abjat) dan *Categorized* (urut berdasar kelompok).

f. *Form Layout Windows* 

Berfungsi menampilkan posisi *form* relatif terhadap layar monitor.

#### **2.10. Daya**

Daya adalah sebuah kuantitas yang penting dalam rangkaian praktis, daya merupakan ukuran disipasi energy dalam sebuah alat. Karena tegangan dan arus dapat berubah sesuai fungsi dari waktu, dapat perkirakan bahwa nilai sesaat dan niai rata-rata dapat digunakan untuk menggambarkan disipasi. Berdasarka defenisi, daya sesaat adalah perkalian antara tegangan dan arus sesat (Noor dan Saputra, 2014).

$$
P(t) = v(t) \times i(t) \tag{1}
$$

#### **2.10.1 Daya Kompleks**

 Daya tampak kompleks didefenisikan sebagai hasil kali tegangan dengan konjugasi kompleks arus.

$$
S = V.I^* = |V| \cdot |I| \angle \phi \tag{2}
$$

Dan ketiga pengelompokan daya ni dapat dianalogkan dengan menggambarkannya dalam bentuk segitiga daya, maka daya tampak S direpsentasikan oleh sisi miring sedangkan daya nyata dan daya reaktif direpresentasikan oleh sisi-sisi segitiga yang saling tegak lurus, seperti ditunjukan pada gambar berikut:

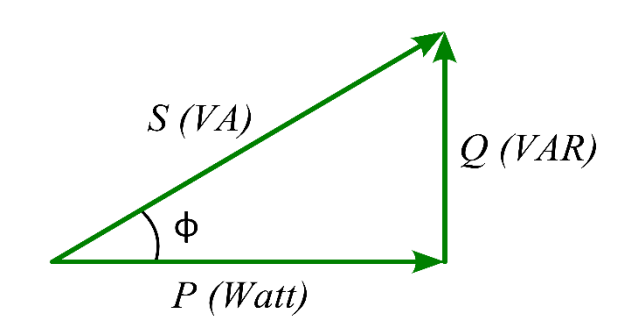

Gmbar 2.13 Diagram daya

**(Sumber : https://mastermepengineering.wordpress.com/2015/03/27/segitiga-**

**daya/)**

Maka daya nyata atau daya aktif dan daya reaktif dapat diambil saja dari bagian real dan bagian imajiner dari S.

$$
Daya nyata p = |v| \cdot |I| \cos \phi \tag{3}
$$

$$
Daya Reaktif Q = |v| . |I| sin \phi
$$
 (4)

#### **2.10.2. Daya Nyata/Aktif W***<sup>T</sup>* **(True powe)**

Dalam sirkuit yang mengandung komponen reaktif, daya nyata *p* adalah bagian yang lebih kecil dibandingkan daya tampak S. Daya nyata didefenisikan sebagai hasil perkalian antara tegangan dan arus serta koefisien faktor dayanya.

$$
P = V \times I \cos \phi \tag{5}
$$

Sedangkan dalam sirkuit yang mengandung resistif murni, daya nyata *p* sama dengan daya tampak S, karena koefesien factor daya (cos ) adalah satu, sehingga tidak ada daya yang terdisipasi.

#### **2.10.3. Daya Reaktif Q (Reactive power)**

Selain daya aktif, dikenal juga daya reaktif Q (daya kuadratur) yaitu daya yang terdisipasi akibat sifat reaktansi komponen dalam sirkuit, memiliki satuan VAR (volt-amper reaktif). Daya reaktif dapat didefinisikan sebagai hasil perkalian antara tegangan dan arus serta nilai sin  $\phi$ .

$$
Q = V x I \sin \phi \tag{6}
$$

Daya reaktif tidak memiliki dampak positif dalam kerja suatu beban listrik. Dengan kata lain daya reaktif ini tidak berguna dalam konsumsi listrik.

#### **2.10.4. Daya Tampak Wr (Apparent power)**

Gabungan antara daya aktif dan reaktif adalah daya tampak S dengan satuan VA atau (volt-amper). Daya tampak (daya total) adalah daya yang masuk ke rangkaian ac atau dengan kata lain daya yang sebenarnya diterima dari pemasok sumber tegangan arus ac, adalah merupakan resultan daya antara daya aktif dana daya reaktif. Daya tampak W didefeniskan sebagai hasil perkalian dari
tegangan dan arus dalam rangkain ac tanpa memperhatikan selisih sudut fase arus dan tegangan.

$$
S = VxI \tag{7}
$$

Sama hanya seperti defenisi dari daya disipasi dalam rangkaian dc. Oleh karena itu daya tampak sering dinyatakan dengan satuan volt-ampere (VA).

# **BAB III METODE PENELITIAN**

# **3.1. Tempat dan Waktu**

Analisa Ac Load Emulator Pada Sistem Smart Grid Menggunakan Photovoltaic Emulator. Lokasi penelitian dan pengembangan adalah pada kampus Universitas Muhammadiyah Sumatera Utara dengan alamat, Jalan Kapten Muchtar Basri No.3 Kec, Medan Timur, Kota Medan, Sumatera Utara 20238. Pada Waktu pelaksana penelitian ini yaitu dimulai dari bulan Juni s/d April 2021.

# **3.2.Peralatan dan bahan**

# **3.2.1 Peralatan**

- Alat-alat ukur : Voltmeter, Ampermeter dll.
- Peralatan listrik /toolset.
- Perangkat lunak : Aplikasi Smartgrid Emulator, Ms. Word, Corel Draw X3, Arduino Soft 1.8.9, Proteus 8.0 dll.
- Peralatan komputer /Laptop dan Printer.

# **3.3.2 Bahan**

- Mikrokontroler atmega 328 (Arduino uno)
- Sensor arus ACS712
- Sensor tegangan (potensiometer)
- RTC DS 1307
- Beban AC (motor induksi, heater, pijar, LED)
- Relay
- Dioda, resistor dan kapasitor
- Catu daya 12V

#### **3.3. Metode Penelitian**

Metode yang digunakan untuk menganalisis beban AC sistem emulator smartgrid adalah mengumpulkan data percobaan (hasil pengujian), menghitung parameter hasil metode eksperimen daya penguji, menganalisa data hasil pengukuran dan hasil perhitungan dan menyimpulkan hasil analisa data tersebut. Pada bab ini akan dibahas cara kerja sistem emulator yang dibangun untuk mengendalikan beban AC yang akan dianalisa.

#### **3.4. Blok diagram**

Berikut adalah gambar blok diagram sistem yang merupakan rancangan dasar sistem. Blok diagram memperlihatkan hubungan input hingga output sistem. Pada rancangan ini input berasal dari sensor Arus, sensor tegangan, generator, PLTS dan RTC (real time clock). Sedangkan output adalah beban seperti lampu pijar, motor AC, heater dan LED. Selain output beban output lain yaitu data proses juga dikirim ke komputer untuk disimulasikan pada emulator. Prosesor yaitu mikrokontroler Arduino bekerja membaca sensor dan mengontrol output beban. Kemudian mengolah data sensor yaitu mengkalibrasikannya ke nilai arus, tegangan, daya untuk dikirim ke komputer PC. Aliran proses dapat dilihat melalui arah panah dibalik diagram gambar 3.1.

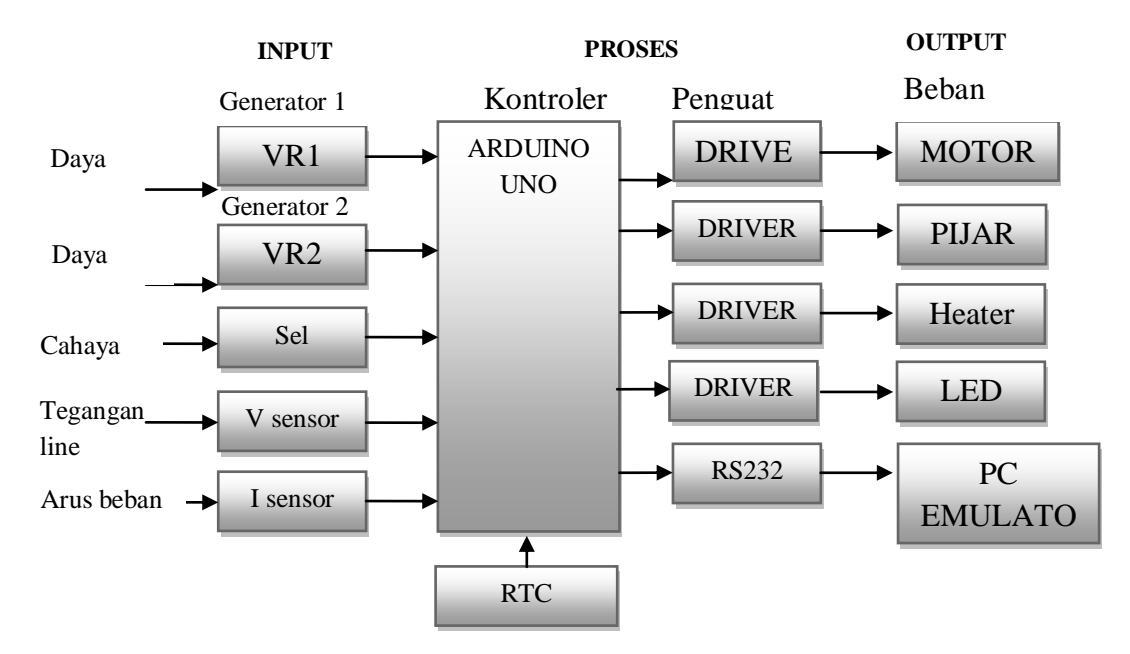

Gambar 3.1 Blok Diagram Sistem

## **3.5. Prinsip Kerja dan Fungsi Komponen**

 Untuk membahas analisa beban AC sebuah sistem smartgrid dengan emulator maka perlu dirancang dan dibangun rangkaian emulator itu sendiri. Tanpa rangkaian emulator sistem tidak dapat disimulasikan secara perangkat keras. Seperti diketahui beban AC seperti motor, lampu dan sebagainya memiliki karakteristik yang berbeda-beda sehingga untuk melakukan analisa dibutuhkan data dari beban tersebut. Rancangan rangkaian yang dibangun berupa rangkaian elektronik dengan basis sebuah mikrokontroler ATmega 328 yaitu Arduino. Rangkaian dilengkapi beberapa sensor seperti sensor arus, sensor tegangan, sensor cahaya dan sebagainya. Untuk output rangkaian terdapat beberapa beban yang dikontrol secara acak meniru pembebanan real nya dilapangan. Gambar rangkaian yang dibuat diperlihatkan pada gambar 3.1 dibawah ini.

Terdapat beberapa sensor, penguat, relay dan sebuah jam digital serta output mikrokontroler juga terhubung pada sebuah komputer pribadi (PC). Cara kerja rangkaian secara keseluruhan adalah melakukan simulasi pembebanan smartgrid yaitu mengontrol beban AC ,membaca arus dan tegangan yang merupakan parameter dasar beban. Selain beban ,kontroler juga mensimulasikan pembangkit dengan memberikan input pada emulator di PC sistem pembangkit yang bekerja pada smartgrid. Dalam hal ini dibuat beberapa sumber pembangkit atau generator termasuk PLTS yang disimulasikan dengan mengatur saklar dan potensiometer serta cahaya untuk pembangkit PLTS. Ada dua saklar sebagai pembangkit (generator), Satu potensiometer untuk pembangkit lainnya yang daya nya dapat divariasikan. Sedangkan untuk sensor cahaya digunakan untuk mensimulasikan sistem PLTS yang masuk dalam bagian smartgrid tersebut.

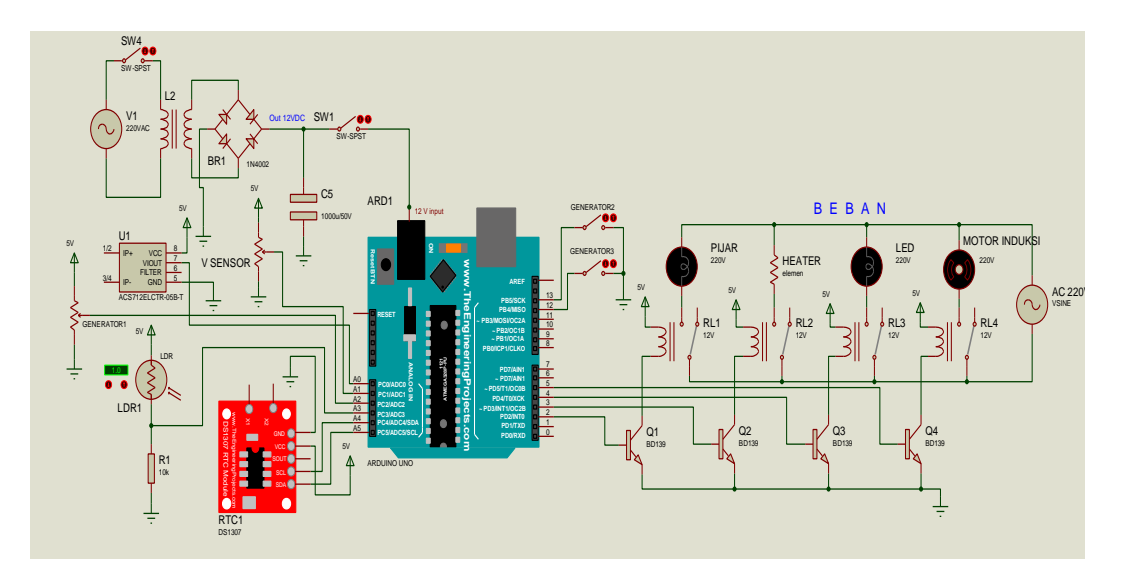

Gambar 3.2 Rangkaian keseluruhan sistem smartgrid emulator

## **3.5.1 Mikrokontroler**

 Mikrokontroler adalah bagian utama yang berfungsi mengendalikan sistem secara keseluruhan. Mikrokontroler berfungsi mmengolah input menjadi output Sehingga lazim disebut prosesor. Rancangan ini menggunakan mikrokontroler avr tipe Atmega 328 dengan board Arduino Uno. Terdapat beberapa I/O pada board Arduino yang berasal dari I/O chip atmega 328 yaitu 6 Pin masukan Analog dan 14 pin Digital. Semua pin secara fleksibel dapat diprogram sebagai input atau output termasuk pin analog. Rancangan ini menggunakan pin analog sebagai masukan untuk sensor arus, sensor tegangan, dan sensor cahaya, untuk masukan waktu yaitu RTC diprogram pada pin I2C yaitu pada pin A4 dan A5. Sedangkan output untuk mengendalikan beban digunakan pin 2 hingga 5. Terdapat pin masukan digital yang digunakan seperti pin 12 dan 13 untuk saklar. Saklar digunakan untuk mensimulasikan generator 1 dan generator 2 yang juga merupakan bagian dari smartgrid. Mikrokontroler Arduino diprogram dengan menggunakan bahasa C dengan perangkat lunak Code Vision AVR.

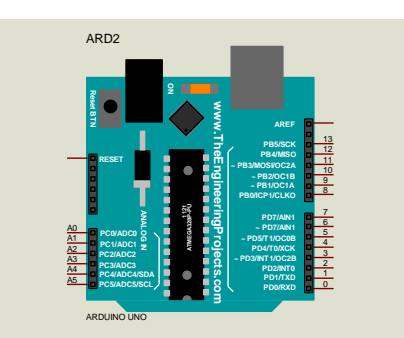

Gambar 3.3 Mikrokontroler Arduino Uno

#### **3.5.2 Sensor Tegangan**

 Ada beberapa sensor yang digunakan yaitu sensor arus, sensor tegangan dan sensor cahaya. Sensor tegangan berupa sebuah rangkaian pembagi tegangan yang terdiri dari sebuah resistor tetap dan sebuah resistor variabel. Cara kerja sensor adalah membagi tegangan masuk menjadi skala kecil yang daoat diterima oleh mikrokontroler dalam hal ini 0 hingga 5V. Misalkan tegangan yang terbaca oleh rangkaian sensor adalah 20V maka sensor harus membagi tegangan tersebut agar output tidak melebih 5V. Dengan mengatur resistor variabel pada sensor dapat diperoleh skala pembaginya. Sebagai contoh misalnya resistor tetap yang dipakai adalah 10K Ohm. Sedangkan resistor variabel diatur hingga 1K Ohm maka hasil bagi adalah 1/11. Jika tegangan masuk adalah 20V maka tegangan keluaran menjadi 1,81V. Demikianlah cara kerja sensor tegangan membagi tegangan hingga dapat diterima oleh kontroler.

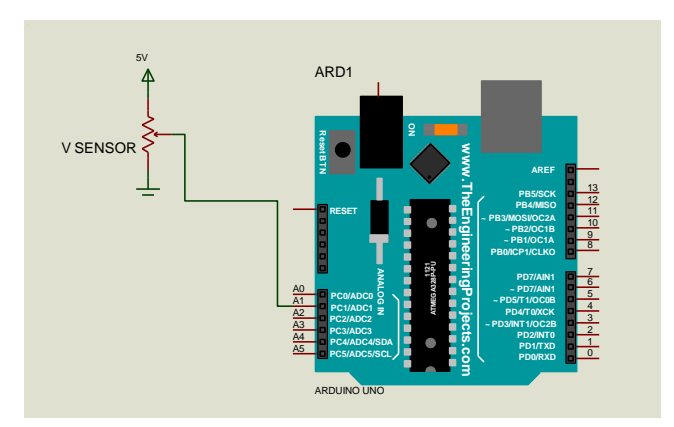

Gambar 3.4 Rangkaian sensor tegangan pada pin A1 Arduino

#### **3.5.3 Sensor Arus**

 Sensor arus yang digunakaan adalah sensor ACS712 yaitu sensor yang bekerja dengan prinsip efek hall. Efek hal adalah suatu efek medan listrik yang ditimbulkan oleh arus listrik. Arus yang mengalir pada suatu penghantar akan menimbulkaan medan listrik disekitar penghantar tersebut. Jika medan listrik tersebut dimanfaatkan akan diperoleh suatu besaran listrik yang berbanding lurus dengan arus tersebut. Oleh karena efek tersebutlah dapat dibuat sebuah sensor arus. Sensor arus memberikan besaran tegangan yang sebanding dengan arus yang mengalir pada penghantar, tegangan tersebut kemudian dikalibrasi menjadi arus oleh mikrokontroler. Arus yang dapat dibaca oleh sensor ACS 712 adalah 5 hingga 30A tergantung tipenya,

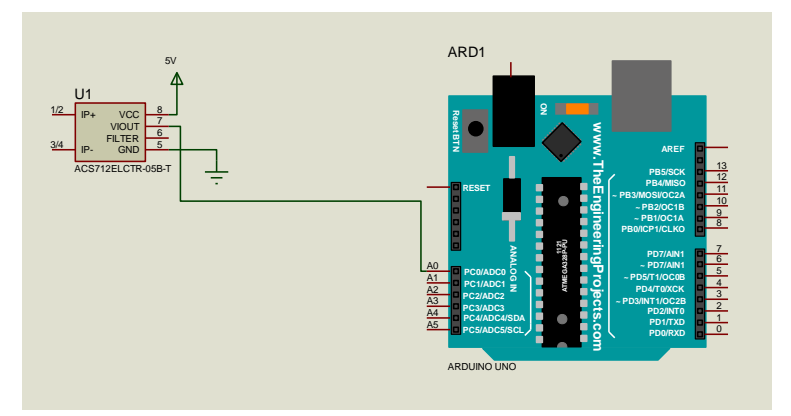

Gambar 3.5 Rangkaian sensor arus terhubung pada Arduino pin A0

#### **3.5.4 Sensor Cahaya (LDR)**

 Sensor caharya merupakan sensor yang digunakan untuk mensimulasikan cahaya matahari sebagai sumber energi bagi PLTS. Sensor cahaya atau LDR adalah sensor yang merupakan resistor variabel dimana besaran resistansinya bergantung pada intensitas cahaya. Pada umumnya Makin terang cahaya, makin kecil resistansinya dan sebaliknya. Pada bagian ini LDR akan memberikan input bagi mikrokontroler yaitu untuk simulasi output daya yang dihasilkan oleh sebuah PLTS. Makin besar intensitas makin besar daya yang dikeluarkan sehingga output sistem emulator juga ditentukan oleh masukan sensor tersebut.

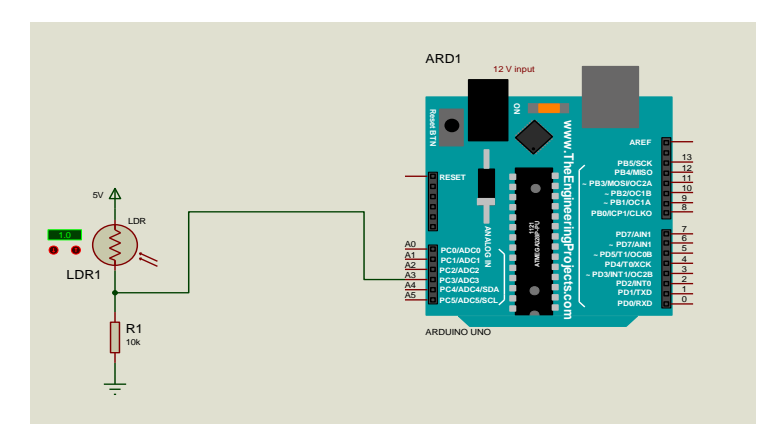

Gambar 3.6 Rangkaian sensor cahaya pada pin A3 Arduino Uno

#### **3.5.5 Penguat/Driver**

 Yang dimaksud penguat (driver) adalah rangkaian yang berfungsi menguatkan arus dari mikrokontroler agar dapat menggerakkan beban besar seperti relay dan sebagainya. Penguat terdiri dari transistor, resistor dan relay. Arus keluaran mikrokontroler melalui pin output memiliki arus yang kecil dan tegangan maksimal 5V. Output tersebut tidak daapat digunakan untuk mengaktifkan relay sahingga dibutuhkan sebuah transistor untuk menguatkan arus tersebut. Sedangkan relay digunakan untuk mengalirkan beban yang lebih besar dengan tegangan lebih tinggi misalnya 220V dengan beban motor AC. Rangkaian penguat diperlihatkan pada gambar berikut ini

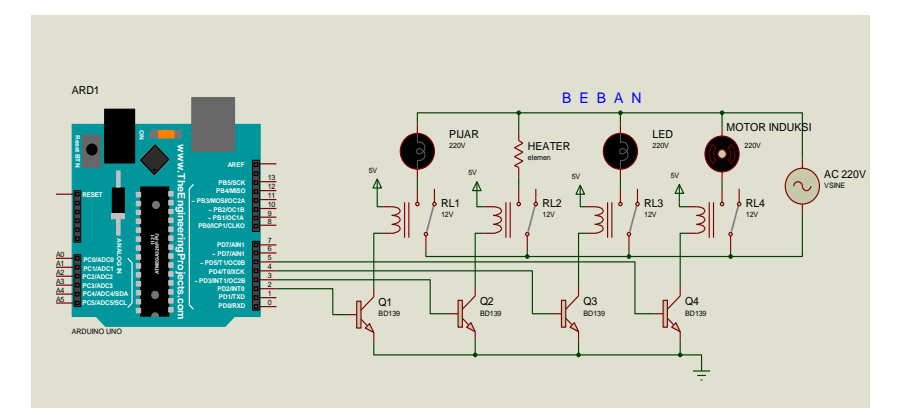

Gambar 3.7 Rangkaian penguat dan relay terhubung pada beban AC

## **3.5.6 RTC (real time clock)**

 RTC adalahh sebuah modul jam digital independen yaitu modul yang memberi informasi waktu secara realtime atau waktu yang terus berjalan. RTC akan bekerja terus walaupun catu daya utama dimatikan karena Modul memiliki batere backup sendiri. Informasi yang diberikan adalah jam-menit-detik serta tanggal-bulan dan tahun yang sedang berjalan. Pada rancangan ini modul RTC digunakan untuk mengatur waktu pembebanan dimana ada waktu tertentu beban hidup dan ada saat nya mati. Termasuk beban puncak maupun beban normal. Dengan adanya modul ini maka simulasi lebih nyata seperti beban sesungguhnya. Modul dihubungkan pada Arduino Uno yaitu pada masukan analog A4 dan A5 namun port tersebut bukan berfungsi sebagai analog input melainkan sebagai masukan serial I2C. Gambar 3.8 memperlihatkan hubungan antara modul RTC dengan Arduino uno.

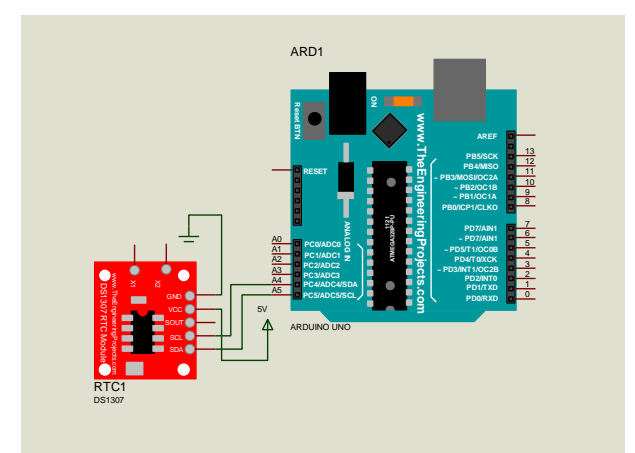

Gambar 3.8 Modul RTC terhubung pada Arduino pin A4 dan A5

# **3.6. Diagram Alir/ Flowchart**

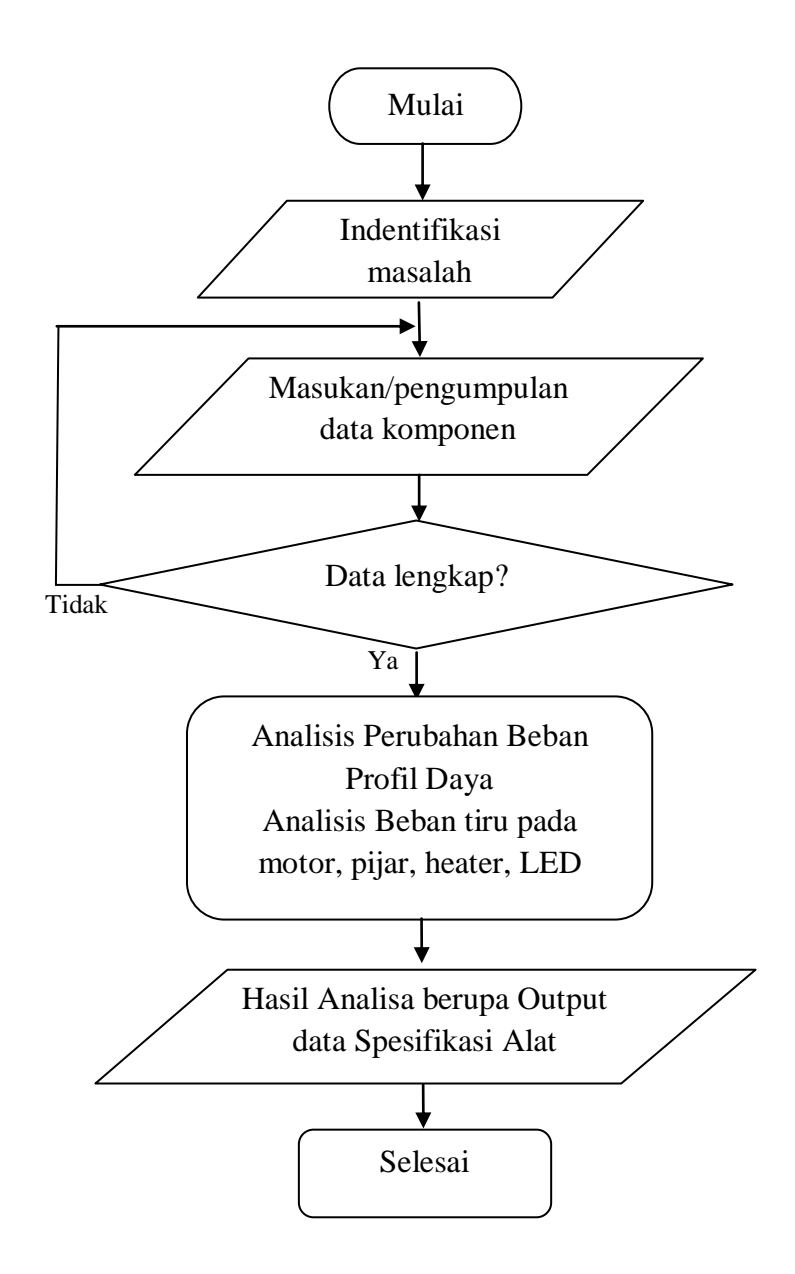

Gambar 3.9 Diagram alir/ Flowchart sistem emulator pada smartgrid

#### **BAB IV**

#### **ANALISA DAN PEMBAHASAN**

#### **4.1 Pembahasan**

Smartgrid emulator merupakan sebuah sistem yang dirancang untuk meng-emulasikan sebuah sistem smartgrid secara real sehingga dapat mengetahui efek pembebanan terhadap pembangkit listrik yang ada pada smartgrid tersebut. Dengan mengetahui efek pembebanan tersebut maka dapat diatasi dengan baik sehingga kegagalan distribusi misalnya pemadaman dapat dihindari. Dengan demikian dapat disimpulkan sistem smartgrid emulator adalah sebuah rangkaian yang berfungsi untuk mensimulasikan efek pembebanan listrik dengan menggunakan hardware dan software pada ukuran kecil atau ukuran simulasi. Desain yang dibangun adalah rangkaian pengatur beban dan pembaca daya beban kemudian memberikan datanya pada sebuah komputer PC untuk diproses dan ditampilkan berupa grafik interface (GUI). Rangkaian pengatur dibuat dengan basis mikrokontroler atmega 328 dalam modul Arduino Uno. Rangkaian mikrokontroler ini akan mengatur aktivasi beban berdasarkan jam atau jadwal tertentu. Dengan demikian sistem dilengkapi dengan sebuah modul real time clock (RTC) yang akan memberikan informasi waktu. Selain melakukan pengaturan beban terjadwal, mikrokontroler Arduino juga membaca data dari pembebanan tersebut yaitu tegangan dan arus serta daya dari beban yang sedang aktif. Data daya kemudian dikirim ke komputer PC untuk diolah oleh program emulator. Pada komputer PC berjalan sebuah program yaitu emulator yang akan menampilkan grafik pembebanan secara visual. Data yang dibaca dari Arduino akan diproses oleh program emulator kemudian memberikan outputnya pada display monitor. Program emulator dibuat dengan bahasa pemrograman Visual Basic dengan grafik interface sebuah monitor. Dengan tampilan grafik pada monitor maka user dapat mengamati perubahan sistem pembebanan dan pembangkit listrik pada sistem smartgrid tersebut. Demikianlah penjelasan tentang rancangan yang dibuat dan untuk mengetahui unjuk kerja rancangan

33

dilakukan beberapa pengujian serta analisa terhadap fungsi dan kinerja komponen yang digunakan. Berikutnya adalah hasil pengujian dan analisa yang dilakukan pada komponen dan sistem secara keseluruhan. Perancangan ini dilakukan dengan 2 bagian yaitu pengujian hardware dan software. Gambar 4.1 merupakan gambar rangkaian hasil rancangan yang dibuat berbasiskan mikrokontroler Arduino Uno.

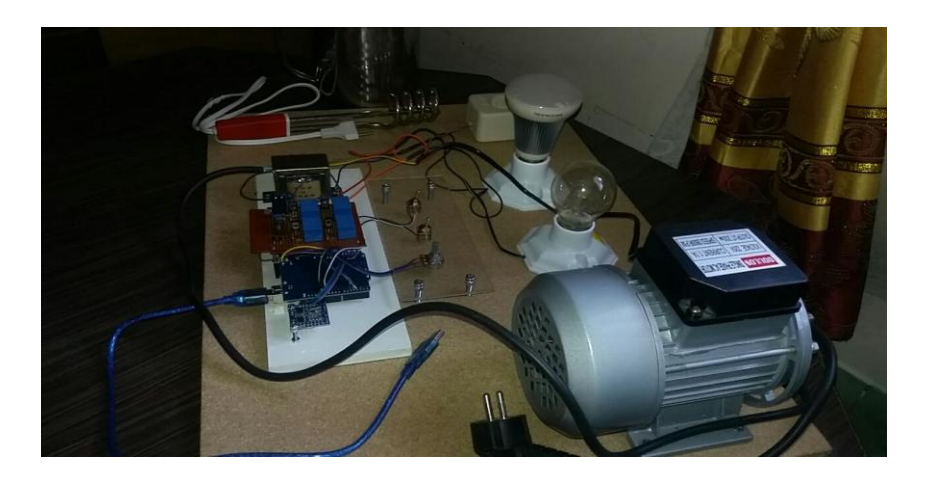

(a) Tampak Depan

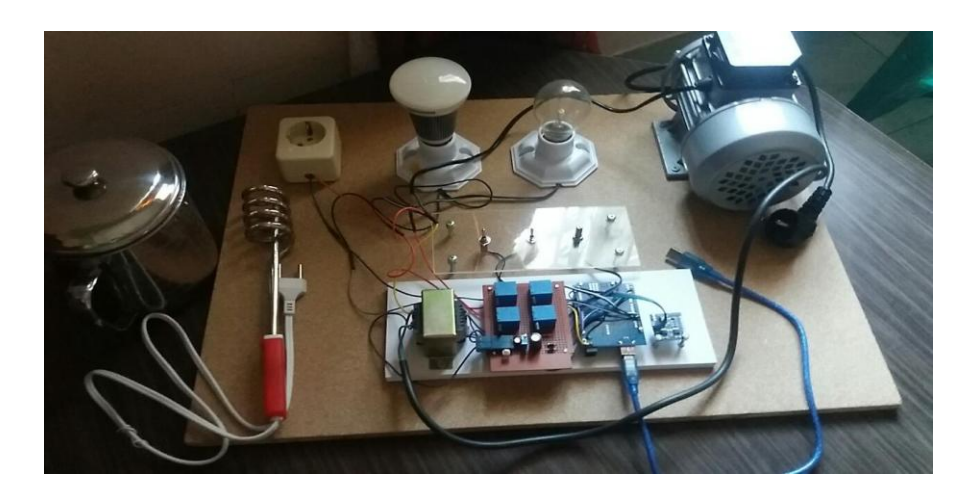

(b) Tampak Atas

**Gambar 4.1** Foto rancangan sistem emulator smartgrid.

# **4.2 Pembahasan Sistem**

## **4.2.1 Pembahasan Rangkaian (hardware)**

Sistem hardware smartgrid yang terdiri dari 3 bagian yaitu :

- 1. **Input** : yaitu sensor-sensor dan komponen input lainnya.
- 2. **Proses** : yaitu komponen pengolah atau pengendali seperti mikrokontroler.
- 3. **Output** : merupakan bagian yang mengeluarkan hasil proses dalam hal ini adalah data atau informasi terkait sistem smart grid.
- **Input**

Input yang digunakan dalam rancangan ini adalah sensor ,jam digital (RTC) dan potensiometer .

- **Sensor** terdiri dari sensor arus dan sensor tegangan. Sensor arus mendeteksi arus listrik yang mengalir pada beban sedangkan sensor tegangan mendeteksi tegangan beban dalam hal ini adalah tegangan line.

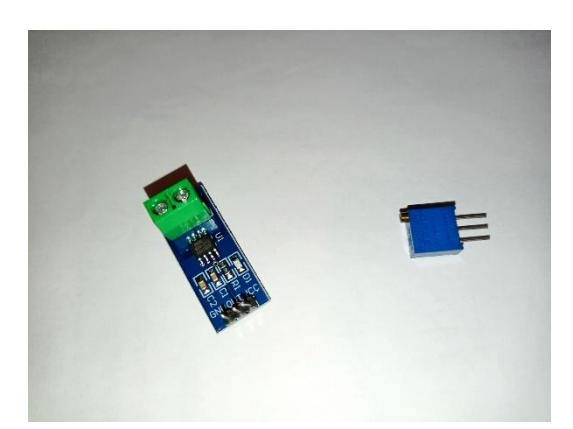

**Gambar 4-2** Bentuk real Sensor arus dan sensor tegangan

- **Jam digital** atau disebut RTC adalah sebuah modul yang berfungsi memberikan informasi waktu real atau waktu yang berjalan pada sistem sehingga sistem smartgrid dapat mensimulasikan proses pembebanan lebih realistis ,contohnya pada jam 8 pagi hingga jam 5 sore beban yang aktif lebih cenderung ke beban-beban perkantoran dan industri, sedangkan jam 5 hingga jam 12 malam beban yang aktif adalah pada pemakaian rumah tangga dan jam 12 malam hingga pagi jam 6 yang aktif hanya lampu jalan dan sebagainya. Dengan menggunakan RTC sistem dapat mengetahui waktu tersebut dan dapat mensimulasikan proses pembebanan secara real.

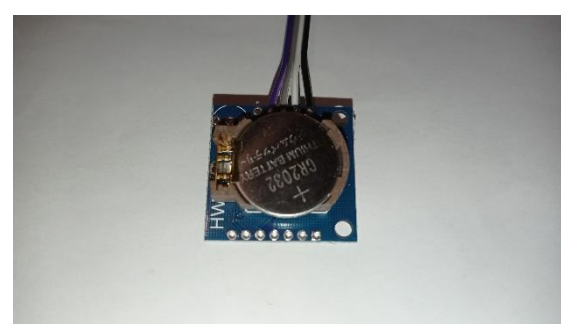

**Gambar 4.3** Bentuk modul jam digital RTC

- **Potensiometer** adalah salah satu jenis resistor yang nilai resistansinya dapat diatur sesuai dengan kebutuhan rangkaian elektronika ataupun kebutuhan pemakaianya. Dalam hal ini digunakan untuk mensimulasikan pembangkit listrik yang aktif dan memberikan nilai energi listrik yang dihasilkan secara manual. Dengan memutar poros potensiometer akan memberikan nilai berapa megawatt yang dihasilkan oleh generator. Terdapat 2 potensiometer untuk mensimulasikan 2 pembangkit listrik dilokasi yang berbeda dengan bahan bakar berbeda. Satu dengan bahan bakar solar dan satu dengan bahan bakar gas.

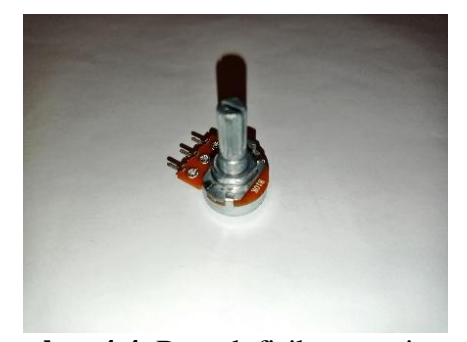

**Gambar 4.4** Bentuk fisik potensiometer

## **Proses**

Komponen prosesor yang digunakan adalah mikrokontroler yaitu atmega 328 dalam modul Arduino Uno. Mikrokontroler berfungsi mengolah data input menjadi output. Dengan demikian terdapat port input dan port output. Port input bertugas membaca masukan yaitu data dari sensor dan data dari RTC sedangkan pada output adalah data hasil proses yang dikirim ke komputer dan perintah untuk mengontrol komponen beban pada output. Untuk input sensor arus diberikan melalui masukan analog pada pin A0 sedangkan untuk sensor tegangan diberikan pada pin A1. Untuk RTC dihubungkan pada pin A4 dan A5 yaitu masukan I2C. Untuk output digunakannp port serial yang ada pada pin 1 yaitu pin TX dimana pin tersebut merupakan pin untuk mengeluarkan data serial. Data serial di atur pada kecepatan 9600 bps untuk komunikasi serialnya. Output ini akan memberikan data dari hasil proses ke komputer PC untuk ditampilkan pada emulator yaitu data beban yang sedang bekerja dan data pembangkit yang menghasilkan energi listrik.

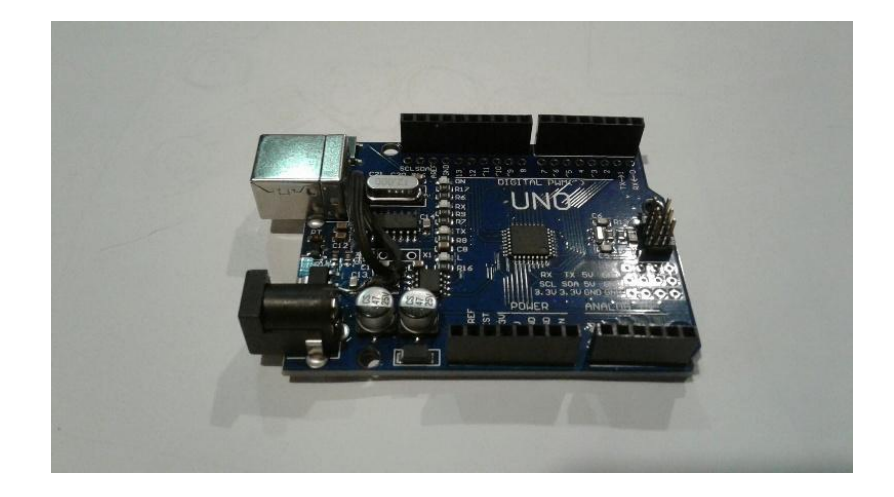

**Gambar 4.5** Modul Arduino Uno

## **Output**

Komponen output terbagi menjadi 2 bagian besar yaitu output hardware dan output data. Output hardware (perangkat keras) merupakan keluaran berupa beban listrik seperti motor induksi,lampu penerangan , heater dan lampu led. Beban-beban tersebut merupakan contoh simulasi pembebanan pada smartgrid. Misalnya motor induksi mengilustrasikan beban pada industri yang banyak menggunakan beban induktif seperti trafo dan motor. Sedangkan lampu penerangan sebagai penerangan rumah penduduk dan sebagainya, heater atau pemanas memberikan ilustrasi beban perkantoran dan yang terakhir lampu led memberikan ilustrasi lampu-lampu jalan pada malam hari. Nilai daya beban dibuat dalam skala besar yaitu pada skala mega watt sehingga menggambarkan kenyataan dalam sebuah sistem smartgrid. Misalnya beban motor yang merupakan beban industri bernilai 50 megawatt saat aktif, beban heater sebesar 100 megawatt, beban penerangan rumah sebesar 75 megawatt dan lampu LED 25 megawatt. Saat beban tersebut aktif akan terjadi pembebanan terhadap pembangkit sehingga pembangkit harus mampu mensuplai beban tersebut dan jika terjadi over load maka pemadaman mungkin akan terjadi. Output perangkat tersebut dikendalikan oleh mikrokontroler Arduino berdasarkan jadwal yang diberikan oleh RTC. Misalnya pada pagi hingga siang beban tertentu yang hidup, sinag hingga sorr beban lain dan malam beban yang lain pula.

# **4.3 Analisa hasil pengujian**

#### **4.3.1. Pengujian motor induksi (R)**

Motor induksi digunakan sebagai beban untuk mengilustrasikan pembebanan pada industri yang banyak menggunakan motor induksi. Motor diuji dengan cara mengukur arus dan tegangan motor dengan kondisi berbeban dan tanpa beban. Arus motor diukur dengan amper meter dan tegangan diukur dengan voltmeter sedangkan daya motor dihitung dengan persamaan daya. Berikut adalah hasil pengukuran yang dilakukan pada motor.

| Kondisi     | V motor | I motor | P motor |
|-------------|---------|---------|---------|
| Tanpa beban | 234V    | 0,37A   | 86,58W  |
| Berbeban    | 234V    | 0,63A   | 147,2W  |

Tabel 4.1 pengujian pada motor induksi 1 phasa.

 $P = V \times I$ 

 $P = 234 \times 0,37$  A = 86,58 W

Kondisi hasil tak tanpa beban

 $P = V x I$ 

 $P = 234 \times 0.63 = 147.2$  Watt

Kondisi hasil tanpa beban

Analisa : Saat motor belum diberi beban maka arus pada motor adalah arus untuk menjalankan motor atau hanya beban motor itu sendiri misalnya momen kelambatan motor dan faktor gesekan sehingga arusnya lebih kecil. Dan saat diberi beban arusnya akan naik hingga mencapai maksimal tergantung beban. Beban yang dimaksud adalah gaya untuk menahan motor. Maksimal arus motor saat dibebani adalah 0,63A dengan daya keluaran 147,2 watt. Perhitungan daya diperoleh dari hasil kali tegangan dengan arus motor yaitu  $P = V \times I$ . Hal ini sesuai dengaj kemampuan motor induksi dengan daya 1/5 hp yaitu 149 watt. Dengan hasil seperti diatas maka dapat dinyatakan motor bekerja dengan baik.

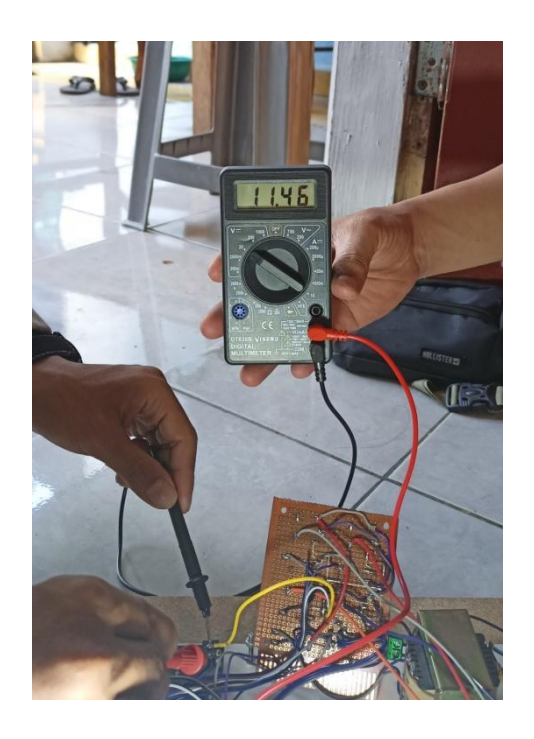

**Gambar : 4.6** Pengujian Motor Induksi

# **4.3.2. Pengujian lampu pijar (L)**

 Lampu pijar digunakan untuk mensimulasikan beban rumah tangga seperti lampu penerangan ,sistem. pendingin dan beban lainnya. Lampu pijar yang digunakan berdaya 100 watt nominal nya. Pengujian hanya dengan mengukur tegangan dan arus saat lampu dihidupkan.

Tabel 4.2 Hasil pengukuran Lampu pijar

| V Lampu | I Lampu | P Lampu |
|---------|---------|---------|
| 234 V   | 0,48    | 112,3 W |

Analisa : Lampu pijar dengan nominal 100 watt ternyata akan memakan daya 112,3 watt saat tegangan lebih dari tegangan nominal. Analisa perhitungannya adalah sebagai berikut:

Tegangan nominal lampu adalah 220V dan daya nominal adalah 100 watt. Pada kondisi ini tahanan dalam lampu adalah :

 $P = V x I$ 

 $I = P / V = 100W/220V = 0,454 A$ 

 $R = V / I$ . = 220V/0,454A = 484,5 Ohm

Dengan demikian jika tegangan lampu dinaikkan maka arus dan daya akan naik,

Jika tegangan lampu = 234 V.

 $I = 234V / 484,5$  Ohm. = 0,48 A

Dan ,

 $P = 234V$  x 0,48 A = 112,3 Watt

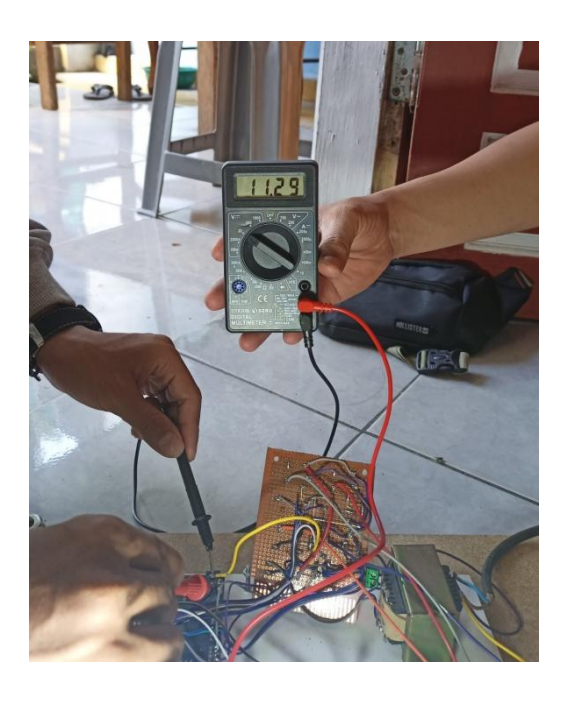

**Gambar : 4.7** Pengujian Lampu Pijar

# **4.3.3. Pengujian heater atau elemen pemanas**

Sama seperti beban lainnya, pada beban heater ini mensimulasikan beban besar pada perkantoran seperti penerangan dan air conditioner. Beban yang digunakn termasuk besar dan dalm hal ini digunakan elemen heater dengan daya nominal 1000 watt. Hasil perhitungan adalah sebagai berikut :

Tabel 4.3 hasil pengukuran pada elemen pemanas /heater.

| V heater | I heater | P heater |
|----------|----------|----------|
| 234 V    | 4,83A    | 1131W    |

 Sama seperti perhitungan lampu pijar diatas, daya dan arus heater akan meningkat diatas daya nominalnya yaitu 1000 watt. Hal ini karena resistansi elemen yang konstan dan jika tegangan dinaiikan akan membuat arus dan daya ikut naik.

 $P = V \times I$ 

 $I = P / V = 1000W/220V = 4,454 A$ 

 $R = V / I$ . = 220V/4,454A = 48,4 Ohm

Dengan demikian jika tegangan heater dinaikkan maka arus dan daya akan naik,

Jika tegangan lampu =  $234$  V.

 $I = 234V / 48,4$  Ohm. = 4,83A

Dan ,

 $P = 234V$  xx4,83A = 1131 Watt

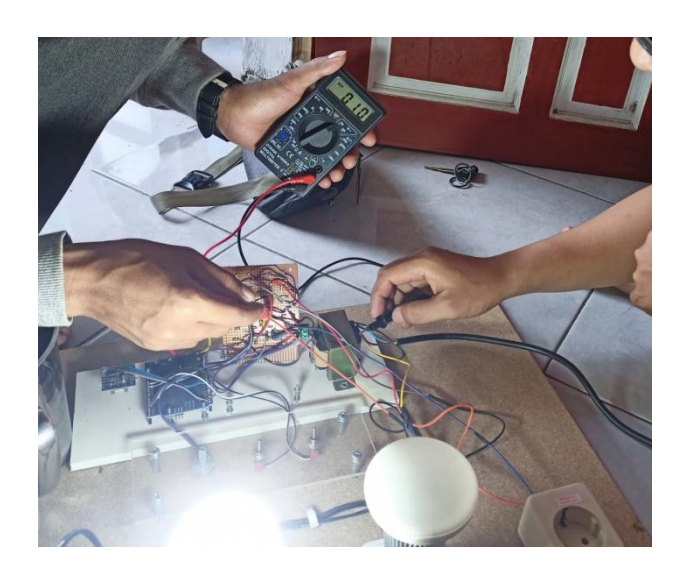

**Gambar : 4.8** Pengujian Elemen Heater

# **4.3.4. Pengujian beban lampu LED (li)**

LED disimulasikan sebagai beban penerangan pada lampu jalan dan lampu lalu lintas. Lampu jalan hanya hidup pada malam hari dan lampu lalu libtas bekerja sepanjang hari. Lampu jalan memiliki daya lebih kecil dibandingkan dengan beban industri atau perkantoran. Lampu yang digunakan adalah lampu LED berdaya 10 watt. Hasil pengukuran adalah sebagai berikut:

# Tabel 4.4 Hasil Pengukuran LED

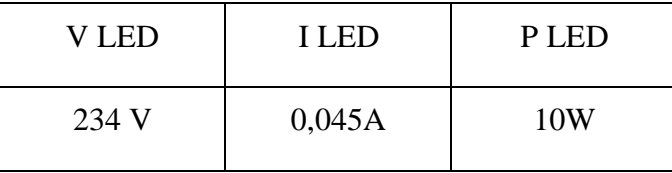

Analisa : dari hasil pengukuran diatas lampu pijar tetap mengkomsumsi daya 10 watt walaupun tegangan lebih tubggi dari tegangan nominalnya. Berbeda dengan beban lampu pijar dan elemen, hal ini karena lampu LED memiliki penstabil dan pengaturan sendiri sehingga walaupun tegangan naik outputnya akan tetap stabil.

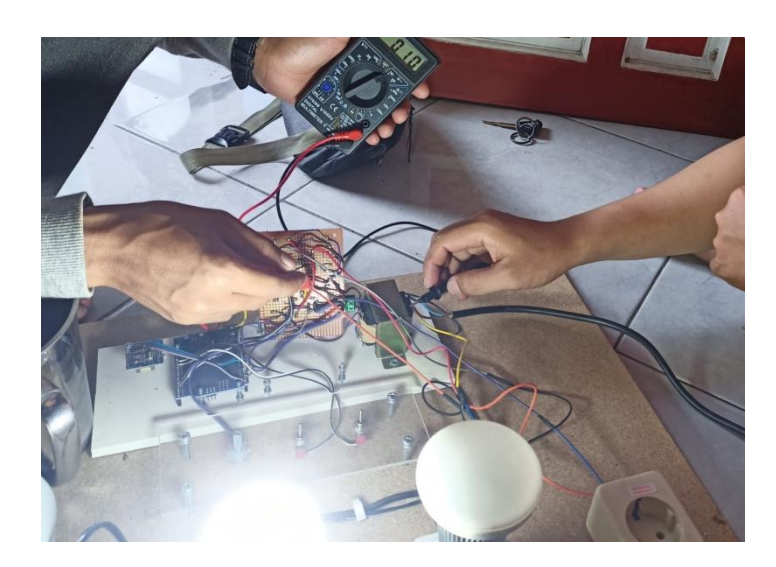

**Gambar : 4.9** Pengujian Lampu LED

# **4.4. Analisa Perangkat Lunak (Software)**

 Perangkat lunak atau program terdiri dari 2 bagian yaitu program didalam mikrokontroler dan program dikomputer PC. Program mikrokontroler Arduino dibuat dengan bahasa pemrograman C dengan bantuan Arduino IDE. Sedangkan program pada komputer PC dibuat dengan bahasa basic yaitu visual basic. Pada Arduino program bekerja sebagai pengendali beban yaitu beban-beban listrik yang ada. Selain mengendalikan beban, program juga dibuat untuk membaca arus beban dan tegangan beban. Data arus dan tegangan digunakan untuk mencari daya. Data daya tersebut kemudian dikirim ke komputer PC untuk di tampilkan pada emulator. Pada komputer, berjalan sebuah program visual basic yang bekerja sebagai emulator yaitu menampilkan sebuah display mengenai sistem smartgrid.

# **4.4.1 Analisa kode program Arduino**

Kode program untuk mikrokontroler Ardhuino Uno dibuat dengan bahasa pemrograman C pada lingkup Arduino soft yaitu Arduino IDE versi 1.8.13. Kode berupa algoritma atau urutan perintah yang dibuat sesuai fungsinya yaitu melakukan kontrol beban sesuai jadwal untuk mensimulasikan sistem smart grid ,menghitung daya beban , melakukan kalibrasi data sensor dan mengirim data ke komputer PC. Berikut adalah pembahasan kode yang dibuat sekaligus analisa terhadap perintah-perintah dalam kode tersebut.

 $\#$ include <EEPROM h>

#include <Wire.h>

#include "RTClib.h"

*Kode diatas merupakan kode untuk menggunakan pustaka (library) yang tersedia oleh Arduino soft yaitu untuk penanganan memori EEPROM, serial dan RTC.*

DS1307 rtc;

const int Lampu\_pijar  $= 2$ ;

const int Heater  $= 3$ ;

const int Lampu\_LED =  $4$ ;

const int Motor induksi  $= 5$ ;

const int Generator $1 = A2$ ;

const int Generator $2 = 13$ ;

const int Generator $3 = 12$ ;

*Kode untuk deklarasi konstanta dengan nama nama tertentu terhadap pin*   $\bullet$ *yang digunakan.*

float I,V,Offset=0.05,E,E0;

int P,H,mVperAmp=85;

unsigned int t,n,VLine,Vavg,Vavg0,e;

unsigned int Jam,Menit,Detik;

*Kode diatas adalah Deklarasi variabel yang digunakan dalam program*  $\bullet$ 

void setup()

{

Serial.begin(9600);

pinMode(Motor\_induksi,OUTPUT);

pinMode(Lampu\_pijar,OUTPUT);

pinMode(Heater,OUTPUT);

pinMode(Lampu\_LED,OUTPUT);

pinMode(Generator2,INPUT\_PULLUP);

pinMode(Generator3,INPUT\_PULLUP);

*Kode untuk inisialisasi input-output port yang digunakan*

#ifdef AVR

Wire.begin();

#else

 Wire1.begin(); // Shield I2C pins connect to alt I2C bus on Arduino Due

#endif

rtc.begin();

*Kode inisialisasi serial port I2C untuk komunikasi dengan modul RTC*  $\bullet$ 

if (! rtc.isrunning()) {

Serial.println("RTC is NOT running!");

} delay(2000);

- *Tundaan selama 2 detik*
	- }

```
float getVPP(char AD)
{
  float result;
  int readValue; //value read from the sensor
 int maxValue = 0; \frac{1}{2} // store max value here
 int minValue = 1024; // store min value here
 uint32_t start_time = millis();while((millis()-start_time) < 1000) //sample for 1 Sec
  {
   readValue = analogRead(AD);if (readValue>maxValue){maxValue = readValue;}
    if (readValue\langleminValue){minValue = readValue;}
  }
 e = maxValue - minValue;result = ((maxValue - minValue) * 5.0)/1024.0; return result;
}
```
*Kode diatas Merupakan rutin untuk membaca sensor arus yaitu*   $\bullet$ *mendeteksi tegangan keluaran sensor terhadap beban yang diberikan pada sensor.*

void Time(void)

{ DateTime now = rtc.now();

DateTime future (now) ;

 $Jam = future.hour();$  $M$ enit = future.minute();  $Detik = future.second$ ;

 Serial.print("Time : "); Serial.print(Jam, DEC);//tampilkan Jam Serial.print(':'); Serial.print(Menit, DEC); Serial.print(':'); Serial.println(Detik, DEC);

}

*Merupakan rutin untuk membaca jam digital dan mengirim data jam ke port serial .*

```
void loop()
{ 
 V = getVPP(A0);
```
*Perintah pemanggilan rutin untuk baca sensor arus dan menyimpannya*   $\bullet$ *pada variabel V.*

> $V = (V/2.0)*0.707;$  $I = (V * 1000)/62 * 0.22$ ;

*Proses kalibrasi data arus menjadi nilai arus sebenarnya.*

if( $I < 0.2$ ) $\{I=0;\}$ 

for  $(t=0; t<10; t++)$  { VLine =

analogRead(A1);delay(1);Vavg=Vavg+VLine;}

 $Vavg = Vavg /11;$ 

*Proses membaca data trgangan melalui sensor tegangan dan*   $\bullet$ *mengkalibrasinya menjadi nilai tegangan sebenarnya.*

 $P = VI$  ine  $* I$ :

*Proses menghitung daya dengan mengalikan tegangan dengan arus.*

Serial.print('D');

Serial.print(I);Serial.print('!');

Serial.print(Vavg);Serial.print('!');

Serial.print(P);Serial.print('!');

*Kode diatas merupakan Proses mengirim data arus, tegangan dan daya ke*   $\bullet$ *komputer melalui port serial.*

Time();

*Pemanggilan rutin time yaitu untuk membaca jam atau waktu saat itu.*

 $if(n == 10)$ 

digitalWrite(Motor\_induksi,HIGH);digitalWrite(Lampu\_pijar,LO W);digitalWrite(Heater,

LOW);digitalWrite(Lampu\_LED,LOW);}

 $if(n==60)$ {

digitalWrite(Motor\_induksi,HIGH);digitalWrite(Lampu\_pijar,LO W);digitalWrite(Heater,

HIGH);digitalWrite(Lampu\_LED,LOW);}

 $if(n==120)$ 

digitalWrite(Motor\_induksi,LOW);digitalWrite(Lampu\_pijar,HIG H);digitalWrite(Heater,HIGH);digitalWrite(Lampu\_LED,LOW);}

 $if(n==180)$ {

digitalWrite(Motor\_induksi,LOW);digitalWrite(Lampu\_pijar,HIG H);digitalWrite(Heater, LOW);digitalWrite(Lampu\_LED,LOW);}

 $if(n==240)$ {

digitalWrite(Motor\_induksi,LOW);digitalWrite(Lampu\_pijar,LO W);digitalWrite(Heater, LOW);digitalWrite(Lampu\_LED,HIGH);}

if  $(n == 300)$  { $n = 0$ ;}

delay(1000);

n++;

}

*Kode diatas merupakan Proses menghidupkan beban sesuai jam atau*   $\bullet$ *jadwal pembebanan.*

## **BAB V**

## **KESIMPULAN DAN SARAN**

#### **5.1. Kesimpulan**

 Adapun kesimpulan dari hasil penelitian yang dilakukan adalah sebagai berikut :

- 1. Mengacu pada rumusan masalah yang dibuat, sistem yang dirancang berupa sebuah perangkat emulator untuk mensimulasikan beban AC pada sebuah sistem Pengaruh perubahan beban akan membuat sistem smartgrid mengalami perubahan daya yang cukup siknifikan misalnya akan terjadi pembebanan puncak pada jam-jam tertentu dan mengalami penurunan pada jam yang lain. Dengan menggunakan emulator pada komputer, proses pembebanan dapat diamati dan dianalisa kapan saat beban puncak dan kapan tidak.
- 2. Simulasi dilakukan dengan beberapa beban dengan karakter berbeda sehingga dapat mewakilin jenis beban yang ada di suatu sistem smartgrid. Contohnya untuk beban industri disimulasi dengan motor induksi ketika tampan beban daya yang terbukti 86,85 Watt dan ketika beban di aktif kan 147,2 Watt. Untuk penerangan dan kebutuhan rumah tangga dengan lampu pijar daya yang digunakam 112,3 Watt. Dalam penggunaan heater(elemen pemanas) daya pada saat digunakan 113,1 Watt dan disimulasi dengan beban resistif. Dalam pengujian untuk penerangan jalan, reklame, lampu jalan disimulasi dengan lampu LED daya digunakan 10 Watt. Simulasi dalam penghitungan RTC 4,91 Watt, Analisa pengendalian beban tiruan pada sistem smartgrid dapat dilakukan dengan menggunakan software dan hardware yaitu Arduino uno yang membaca waktu dan melakukan pengendalian beban secara otomatis sesuai jadwal. Data pembebanan kemudian dikirim pada software emulator melalui port serial dan akan disimulasikan pada software tersebut.

# **5.2. Saran Pengembangan**

- 1. Membutuhkan proses penelitian dan pengembangan lebih jauh agar emulator dapat digunakan dan dimanfaatkan sebagai alat analisa sistem smartgrid yang efektif.
- 2. Menyempurnakan sistem dengan menambah sensor, beban dan penyempurnaan pada software sehingga lebih mudah dianalisa dan dikontrol.

# **DAFTAR PUSTAKA**

- Abdul Kadir 2013, *Panduan praktis mempelajari aplikasi mikrokontroler dan pemrogramannya menggunakan Arduino*, Penervit ANDI ,Jogyakarta.
- Muhammad Fajar Wicaksono , 2017 *Mudah belajar Mikrokontroler Arduino,*  penerbit Informatika, Jakarta.

Abdul Kadir 2019, *Arduino dan Sensor,* Penervit ANDI ,Jogyakarta.

- Ardi Winoto 2006, *Belajar mikrokontroler Atmel AVR ATtiny2313* ,Penerbit Gava Media, Jogyakarta.
- Jazi Eko Istiyanto 2014, Pengantar Elektronika dan instrumentasi, pendekatan Project Arduino & Android, Penerbit *ANDI* ,Jogyakarta .
- Dayat Kurniawan 2010, *Aplikasi Elektronika dengan visual C# 2008*, penerbit Elex Media Komputindo, Jakarta.
- Budi Raharjo 2006, *Pemrograman C dan implementasinya,* penerbit Informatika, Bandung.
- Syahban Rangkuti 2011 ,*Mikrokontroler ATMEL AVR (ISIS Proteus dan CodeVisionAVR) + CD*, Penerbit : INFORMATIKA, Jakarta.
- Dayat Kurniawan 2010, *Aplikasi elektronika dengan bahasa C,* Elex media Komputindo,
- Bagus Hari Sasongko 2012, *Pemrograman Mikrokontroler dengan bahasa C.*  Penerbit *ANDI* ,Jogyakarta.
- Momoh, J.A.; "Smart grid design for efficient and flexible power networks operation and control", In proc. Power systems conference and Exposition, pp 1-8,2009

Dale Dolan, "simulation of A photovoltaic Emulator IEE pp. 1-6, 2010

N Evalina, A Azis, Z Zulfikar, 2018 *Pengatur Kecepatan Putaran Motor Induksi 3 Fasa Menggunakan Programmable Logic Controller*

Margiono,2015 *Konstruksi Motor Induksi,* Universitas Muhammadiyah Semarang

Soelaiman, Isdiyanto,2015 *Karakteristik Pengaturan Kecepatan Motor Induksi,*Universitas Muhammadiyah Semarang

# Analisa Ac Load Emulator Pada Sistem Smart Grid Menggunakan Photovoltaic Emulator

**Muhammad Zuhrizal Nasution<sup>1</sup> Noorly Evalina, ST., M.T<sup>2</sup>**

Teknik Elektro Fakultas Teknik, Univesitas Muhammadiyah Sumatera Utara Jl. Kapt. Muchthar Basri No.110-112, Glugur Darat II, Kec. Medan Timur, Medan,Sumatera Utara,Indonesia e-mail: Muhammadzuhrizal.nasution@gmail.com

**ABSTRAK -** Emulator sudah menjadi sebuah software kebutuhan dan menghemat biaya, ketika smart grid emulator dijadikan pengguna setiap pemakaian rumah tinggal. Tujuan ketika emulator smart grid digunakan disebuah rumah tinggal software yang berkeja bisa mengatur beban yang digunakan di rumah tinggal tersebut. Emulator merupakan sebuah sistem simulator untuk mensimulasikan dan menguji sistem secara software. Emulator dapat memberikan simulasi beban secara virtual dengan hasil yang mendekati aslinya. Tentunya banyak keuntungan jika sebuah sistem pembangkit besar disimulasi dan diuji dengan sebuah emulator karena selain faktor ekonomis juga menghemat banyak waktu dan tenaga. Photovoltaic Emulator merupakan alat yang dirancang untuk meniru karakteristik tegangan dan arus keluar dari pembangkit listrik tenaga surya. Pada penelitian ini penulis menggunakan mikrokontroler berupa ATMega 328P. Menggunakan beban Motor Induksi, Lampu Pijar, Led, Heater atau elemen. Analisa perhitungan pada beban Motor Induk tanpa beban daya 86,85 W ketika berbeban daya 147,2 W. Sedangkan pada Lampu Pijar daya 112,3 W. Pada Heater beban 1,131 W dan Pada LED beban 10 W.

# **Kata kunci : Smart Grid Emulator, photovoltaic, ATMega 328P**

*ABSTRACT - The emulator has become a necessity and cost-saving software, when the smart grid emulator is used as a user for every residential use. The goal when the smart grid emulator is used in a residence, the working software can regulate the load used in the residence. The emulator is a simulator system to simulate and test the system by software. The emulator can provide virtual load simulations with near-real results. Of course there are many advantages if a large generating system is simulated and tested with an emulator because besides being economical it also saves a lot of time and energy. The Photovoltaic Emulator is a device designed to mimic the voltage and current outflow characteristics of a solar power plant. In this study the authors used a microcontroller in the form of ATMega 328P. Using the load of an Induction Motor, Incandescent, Led, Heater or elements. Analysis of calculations on the main motor load without load power is 86.85 W when loaded with power 147.2 W. Whereas at incandescent lamps the power is 112.3 W. On the load heater is 1.131 W and the load LED is 10 W.*

# *Keyword : Smart Grid Emulator, photovoltaic, ATMega 328P*

# **I. PENDAHULUAN**

Emulator merupakan sebuah sistem simulator untuk mensimulasikan dan menguji sistem secara software. Emulator dapat memberikan simulasi beban secara virtual dengan hasil yang mendekati aslinya. Tentunya banyak keuntungan jika sebuah sistem pembangkit besar disimulasi dan diuji dengan sebuah emulator karena selain faktor ekonomis juga menghemat banyak waktu dan tenaga. Namun untuk pembangkit kecil dengan beban sederhana emulator tidak memegang peranan karena dapat dianalisa dengan mudah. Emulator yang dibicarakan adalah emulator beban ac pada sistem smartgrid . Pada Sistem Smart Grid, masuknya energi terbarukan menyumbangkan faktor ketidakpastian yang

bermasalah terhadap beban puncak pada waktu tertentu, sehingga diperlukan analisis sistem pembebanan agar permasalahan tersebut dapat diatasi. Load Emulator merupakan suatu alat yang digunakan sebagai beban tiruan yang dirancang untuk meniru profil beban yang ada pada sistem smart grid. Salah satu teknik kontrol yang digunakan dalam load emulator berupa teknik switching, dengan prinsip switching dapat mendapatkan load emulator yang fleksibel, sederhana, dan murah. Pengontrolan switching diatur menggunakan embedded system. Analisis pada pembebanan sistem SmartGrid dapat dilakukan dengan membuat beban tiruan seperti profil beban real-time pada sistem tenaga listrik, beban tiruan tersebut disebut juga dengan Load Emulator. Dengan

Copyright© 2020 RELE (Rekayasa Elektrikal dan Energi) : Jurnal Teknik Elektro. This is an open article under the CC-BY-SA lisence (https://creativecommons.org/by-sa/4.0/)

adanya beban tiruan yang dibuat maka sistem tenaga listrik dapat disimulasikan dan diemulasikan berdasarkan keadaan yang dinginkan dengan parameter sebenarnya, sehingga dapat diperkirakan besar kebutuhan daya dan kemampuan sistem tersebut. Pengendalian beban tiruan dapat dilakukan menggunakan suatu mikrokontroler dan sistem interface. Pada penelitian ini penulis menggunakan **mikrokontroler berupa ATMega 328P. Penelitian mengenai load emulator sudah mulai berkembang, namun masih cenderung** menggunakan biaya yang cukup mahal dalam pembuatannya .

#### **II. STUDI PUSTAKA Smart Grid Emulator**

*Smart Grid Emulator* merupakan suatu tiruan atau *prototipe* dari sistem *Smart Grid* yang bergunauntuk analisa dari keadaan nyata berupa simulasi maupun emulasi. Dalam penerapan Sistem *Smart Grid* perlu dipertimbangkan untuk kelayakan dan kemungkinan sistem dapat bekerja dengan baik, sehingga perlu dilakukan penelitian terlebih dahulu. *Smart grid emulator* juga dapat secara langsung digunakan untuk pembelajaran mengenai sistem *smart grid*.

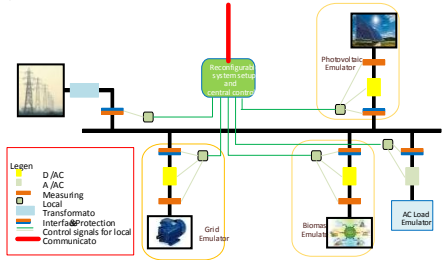

#### **Photovoltaic Emulator**

*Photovoltaic Emulator* merupakan pembangkit listrik tenaga surya tiruan yang dibuat untuk meniru karakteristik arus dan tegangan keluaran yang ada solar panel. Pada *photovoltaic emulator*  dimana kondisi lingkungan dapat terkendali, tidak terpengaruh oleh faktor eksternal seperti suhu dan cuaca. Hal ini memungkinkan *emulator photovoltaic*  dapat digunakan secara berulang untuk menguji peralatan-peralatan

## **Karakteristik Sel Surya**

**2) Rangkaian Ekivalen Sel surya** 

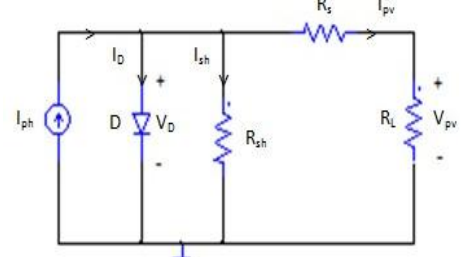

Berdasarkan rangkain diatas *photocurrent* (Iph) adalah arus yang dihasilkan langsung akibat penyinaran matahari pada sel surya. Arus ini bervariasi

berdasarkan radiasi matahari yang terpapar ke sel surya dan suhu pada sel surya tersebut. Hambatan Rs dan Rsh menunjukkan hambatan intrinsik seri dan paralel dari sel. Besarnya arus sel surya adalah arus *photocurrent* dikurangi dengan arus dioda dan arus pada hambatan paralel, yang dirumuskan sebagai berikut,

**(1)**

Dapat dijabarkan dengan persamaan berikut ,

 **(2)**

## Dimana,

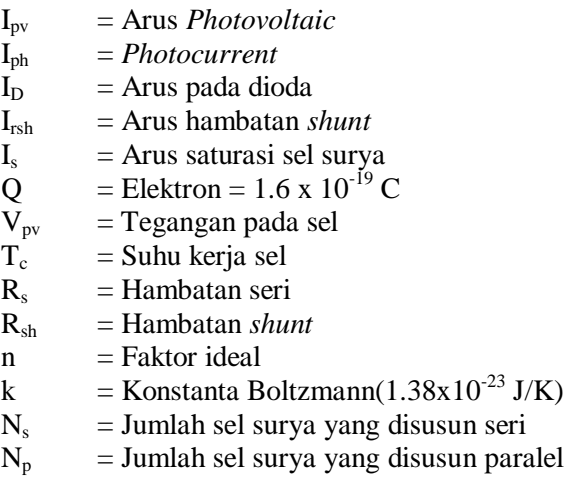

Arus *photovoltaic*

(3)

(5)

#### Dimana,

Β = *Solar irradiance*  $B_{ref} = Solar\,irradiance\, reference (1000 W/m<sup>2</sup>)$  $K_i$  = Koefisien suhu dari arus I<sub>sc</sub>  $I_{\rm sc}$  = Arus hubung singkat pada suhu kerja  $T_{ref}$  = Suhu *reference* (25 $^{\circ}C$  = 298 $^{\circ}$  K)

- $I_{rs}$  = Arus saturasi gelap
	- Arus saturasi sel surya

$$
\begin{array}{cccc}\n- & - & - & \end{array}
$$
 (4)

• Arus saturasi gelap,

Dimana,

 $I_{\text{sc-ref}}$  = Arus hubung singkat pada standar test condition

 $V_{\text{oc-ref}}$  = Tegangan hubung singkat pada standar test Conditions.

• Hambatan seri

$$
\begin{array}{c|c}\n- & - & \\
\hline\n\text{Faktor Ideal} & & \\
\end{array}
$$
\n
$$
\begin{array}{c}\n\text{(6)} \\
\hline\n\end{array}
$$

Dimana,

 $I_m$  = Arus maksimum sel surya  $V_m$  = Tegangan maksimum sel surya

• Hambatan Paralel

Dimana,

Voc= Tegangan *open circuit* sel surya Vsc= Tegangan *short circuit* sel surya

 $I_{\rm sc}$  = Arus hubung singkat pada suhu kerja

2 ) Kurva Karakteristik Sel Surya

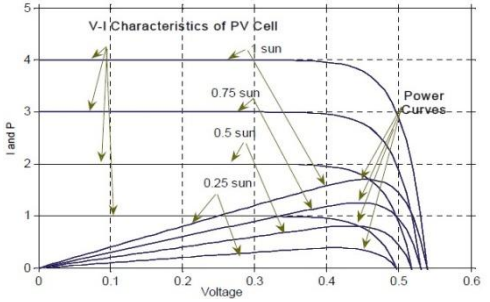

Gambar Kurva Karakteristik Terhadap Perubahani *Irradiance* Matahari

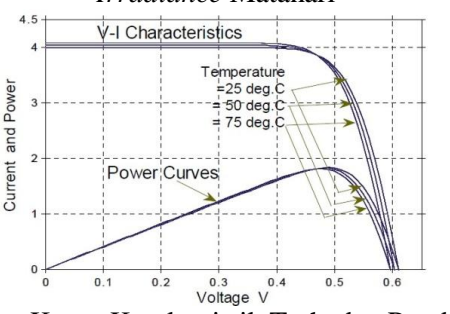

Gambar Kurva Karakteristik Terhadap Perubahan suhu [8]. (Sumber : www.elektrokita.com)

## **Motor Induki**

Motor induksi merupakan motor listrik arus bolak balik (AC) yang paling banyak digunakan penamannya berasal dari industry medan magnet stator ke rotornya, dimana arus rotor motor ini bukan diperoleh dari sumber tertentu, tetapi merupakan arus yang terinduksi sebagai akibat adanya perbedaan relatif antara putaran rotor dengan medan putar (rotating magnetic field) yang dihasilkan oleh arus stator

## **Konstruksi Motor Induksi**

konstruksi motor induksi 1 fase tidak berbeda jauh dengan konstruksi motor induksi 3 fase, yang pada dasarnya terdiri dari dua bagian utama yaitu:

**Stator**

(7)

(8)

Secara prisip, stator motor induksi sama dengan motor sinkron atau generator, yang didalamnya tersusun sejumlah kawat yang dimasukan ke dalam alur/celah yang disebut belitan.

Pada stator motor iduksi terdapat belitan menurut jenis mtornya, misalnya motor satu fasa maka statornya terdapat belitan satu fasa yang disuplay oleh sumber listrik satu fasa, sedangkan untuk jenis motor tiga fasa maka statornya terdapat belitan tiga fasa yang disuplai oleh sumber listrik tiga fasa

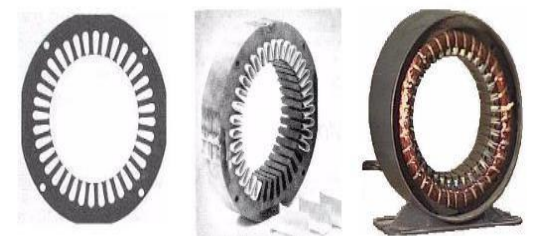

Gambar: Stator Motor

#### **Rotor**

Adalah bagian motor yang bergerak/berputar, pada pembahasan ini rotornya adalah rotor sangkar. Rotor dari motor induksi berjenis sangkar banyak digunakan, karena rotor jenis ini paling sederhana dan kuat. Rotor terdiri dari inti yang berbentuk slinder yang sejajar dengan lot dan diisi dengan tembaga atau aluminium yang berbentuk batangan. Satu batang diletak di setiap slot, apabila digunakan slot stengah tertutup maka batangan tersebut dimasukan dari ujung. Batangan rotor dilpisi dengan kuningan atau dilapisi secara listrik atau dilas dan kedua ujung cincin dibaut dengan kuat, konstruksi yang demikian disebut dengan konstruksi sangkar tupai, untuk lebih jelasnya bentuk fisik dari rotor sangkar dapat dilihat pada gambar berikut ini :

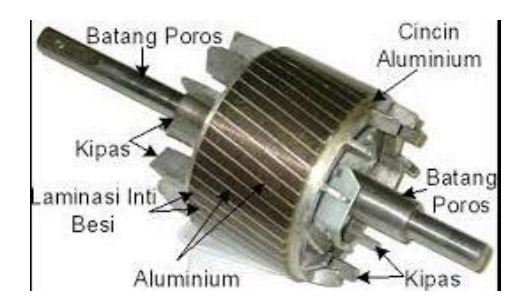

Gambar 2.6 Rotor Sangkar Tupai

# **Lampu Pijar (Bohlam)**

Lampu pijar atau disebut juga (Incandescent Lamp) adalah jenis lampu listrik yang menghasilkan cahaya dengn cara memanaskan kawat filemen di

dalam bola kaca yang diisi dengan gas tertentu seperti hidrogen, Lampu pijar tergolong dalam lampu listrik generasi awal yang masih digunakan hingga saat ini. Cahaya lampu pijar dibangkit dengan mengalirkan arus listrik dalam suatu filament yang pada akhirnya energy listrik diubah menjadi energy panas dan cahaya, arus listrk dalam filament merupakan gerakan electron-elektron bebas yang karena pergerakan mangakibatkan tejadi benturan dengan elektronelektron yang terikat pada inti atom.

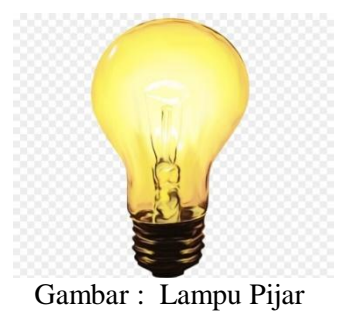

#### **LED**

Dioda cahaya lebih dikenal dengan sebuah LED (light-emitting diode) adalah satu semikunduktor yang memancarkan cahaya monokromatik yang tidak koheren ketika diberikan tegangan maju. Sebuah LED adalah sejenis dioda semikunduktor istimewa, seperti sebuah dioda normal, LED terdiri dari sebuah chip bahan semikonduktor yang diisi penuh, atau di dop, dengan ketidakmurnian untuk menciptakan sebuah struktur yang disebut p-n juncition. Pembawa muatan elektron dan lubang mengalir ke jucition dari electron dengan viltase berbeda. ketika elektron bertemu dengan lubang, dia jatuh ke tingkat energy yang lebih rendah, dan melepas energi dalam bentuk photon.

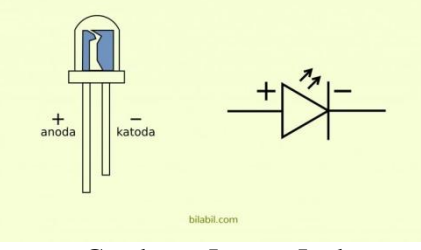

Gambar : Lampu Led

#### **Elemen Pemanas/Heater**

Elemen Pemanas merupakan pirani yang mengubah energi listrik menjadi energy panas melalui proses Joule Heating. Prinsip kerja elemen panas adalah arus listrik yang mengalir pada elemen menjumpai resistansinya, sehingga menghasilkan panas pada elemen.

Persyaratan elemen pemanas antara lain :

- 6. Harus tahan lama pada suhu yang dikehendaki.
- 7. Sifat mekanisnya harus kuat pada suhu yang dikehendaki.
- 8. Koefisien muai harus kecil, sehingga perubahan bentuknya pada suhu yang dikehendaki tidak terlalu besar.
- 9. Tahanan jenisnya harus tinggi.
- 10. Koefisien suhunya harus kecil, sehinga arus kerjanya sedapat mungkin konstan

Hal yang dipertimbangka dalam pemilihan elemen pemanas

- 4. Maximum element surface temperature (MET)
- 5. Maximum power/surface loading
- 6. Area radiasi permukaan elemen, dinyatakan dalam (Watt/cm)

#### **Relay**

Relay adalah suatu rangkaian switch magnetik yang bekerja bila mendapat catu dan suatu rangkaian trigger. Relay memiliki tegangan dan arus nominal yang harus dipenuhi output rangkaian pendriver atau pengemudinya. Arus yang digunakan pada rangkaian adalah arus DC.

Menurut kerjanya relay dapat dibedakan menjadi :

- a. *Normaly Open* (ON), saklar akan terbuka bila dialiri arus
- b. *Normaly Close* (OFF), saklar akan tertutup bila dialiri arus
- c. *Change Over* (CO), relay ini mempunyai saklar tunggal yang nomalnya tertutup yang lama, bila kumparan 1 dialiri arus maka saklar akan terhubung ke terminal A, sebaliknya bila kumparan 2 dialiri arus maka saklar akan terhubung ke terminal B.

Bentuk relay yang digunakan dengan rangkaian driver dapat dilihat pada gambar 2.10.

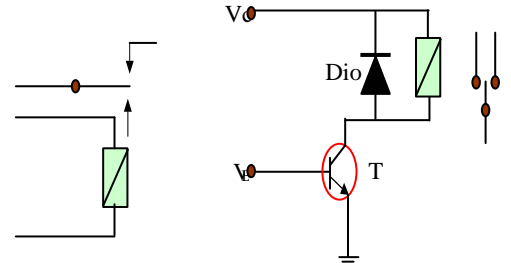

a. Simbol b. Relay dengan rangkaian driver

Gambar 2.10 Simbol Relay dan Rangkaian Driver

#### **Kapasitor**

 Kapasitor (Kondensator) yang dalam rangkaian elektronika dilambangkan dengan huruf "C" adalah suatu alat yang dapat menyimpan energi/muatan listrik di dalam medan listrik, dengan cara mengumpulkan ketidak seimbangan internal dari muatan listrik.

Struktur sebuah kapasitor terbuat dari 2 buah plat metal yang dipisahkan oleh suatu bahan dielektrik. Bahan-bahan dielektrik yang umum dikenal misalnya udara vakum, keramik, gelas dan lain-lain.

Copyright© 2020 RELE (Rekayasa Elektrikal dan Energi) : Jurnal Teknik Elektro. This is an open article under the CC-BY-SA lisence (https://creativecommons.org/by-sa/4.0/)

#### **Kapasitor Polar**

 Sesuai dengan namanya kapasitor ini memiliki polaritas pada kedua kakinya yaitu polaritas positif (+) dan polaritas negatif (-). Kapasitor ini termasuk dalam kelompok kapasitor yang memiliki nilai kapasitas yang tetap dan memiliki nilai kapasitas yang besar.

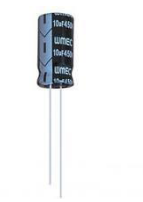

Gambar 2.11 Kapasitor Polar

#### **Kapasitor Nonpolar**

 Kapasitor nonpolar merupakan jenis kapasitor yang memiliki kapasitas yang tetap, kapasitor ini memiliki kapasitas yang tidak terlalu besar serta tidak dibedakan antara kaki positif dan negatifnya.

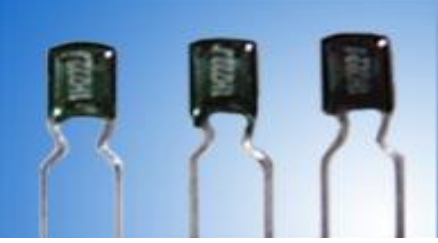

Gambar 2.12 Kapasitor Nonpolar

#### **. Microsoft Visual Basic 6.0**

Microsoft Visual Basic adalah bahasa pemrograman yang digunakan untuk membuat aplikasi Windows yang berbasis grafis. Visual Basic merupakan *event drivent programming* (pemrograman terkendali kejadian) artinya program menunggu sampai adanya respon dari pemakai berupa event/kejadian tertentu (tombol diklik, menu dipilih, dan lain-lain). Selain itu program ini juga bisa diaplikasikan dengan program yang lain seperti *Microsoft access, Macromedia flash, Microsoft word, Power point,* dan aplikasi-aplikasi yang lain.

# **Daya**

Daya adalah sebuah kuantitas yang penting dalam rangkaian praktis, daya merupakan ukuran disipasi energy dalam sebuah alat. Karena tegangan dan arus dapat berubah sesuai fungsi dari waktu, dapat perkirakan bahwa nilai sesaat dan niai rata-rata dapat digunakan untuk menggambarkan disipasi. Berdasarka defenisi, daya sesaat adalah perkalian antara tegangan dan arus sesat.

$$
P(t) = v(t) \times i \ (t) \tag{1}
$$

# **2.10.1 Daya Kompleks**

 Daya tampak kompleks didefenisikan sebagai hasil kali tegangan dengan konjugasi kompleks arus.

 $S = V.I^* = |V|$ .  $|I| \angle \phi$  (2)

Dan ketiga pengelompokan daya ni dapat dianalogkan dengan menggambarkannya dalam bentuk segitiga daya, maka daya tampak S direpsentasikan oleh sisi miring sedangkan daya nyata dan daya reaktif direpresentasikan oleh sisi-sisi segitiga yang saling tegak lurus, seperti ditunjukan pada gambar berikut:

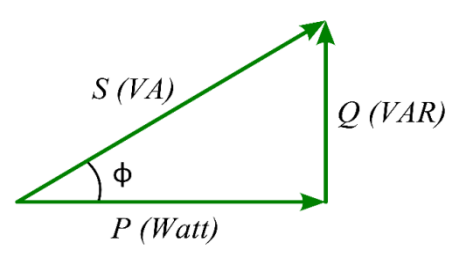

Gmbar 2.13 Diagram daya

Maka daya nyata atau daya aktif dan daya reaktif dapat diambil saja dari bagian real dan bagian imajiner dari S.

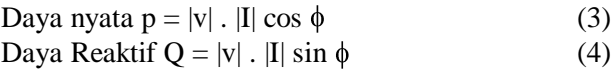

# **2.10.2. Daya Nyata/Aktif**  $W_T$  **(True powe)**

Dalam sirkuit yang mengandung komponen reaktif, daya nyata p adalah bagian yang lebih kecil dibandingkan daya tampak S. Daya nyata didefenisikan sebagai hasil perkalian antara tegangan dan arus serta koefisien faktor dayanya.  $P = V \times I \cos \phi$  (5)

Sedangkan dalam sirkuit yang mengandung resistif murni, daya nyata p sama dengan daya tampak S, karena koefesien factor daya (cos ) adalah satu, sehingga tidak ada daya yang terdisipasi.

# *2.10.3. Daya Reaktif Q (Reactive power)*

Selain daya aktif, dikenal juga daya reaktif Q (daya kuadratur) yaitu daya yang terdisipasi akibat sifat reaktansi komponen dalam sirkuit, memiliki satuan VAR (volt-amper reaktif). Daya reaktif dapat didefinisikan sebagai hasil perkalian antara tegangan dan arus serta nilai sin  $\phi$ .

$$
Q = Vx I \sin \phi \tag{6}
$$

Daya reaktif tidak memiliki dampak positif dalam kerja suatu beban listrik. Dengan kata lain daya reaktif ini tidak berguna dalam konsumsi listrik.

# **2.10.4. Daya Tampak Wr (Apparent power)**

Gabungan antara daya aktif dan reaktif adalah daya tampak S dengan satuan VA atau (volt-amper). Daya tampak (daya total) adalah daya yang masuk ke rangkaian ac atau dengan kata lain daya yang sebenarnya diterima dari pemasok sumber tegangan arus ac, adalah merupakan resultan daya antara daya
aktif dana daya reaktif. Daya tampak W didefeniskan sebagai hasil perkalian dari tegangan dan arus dalam rangkain ac tanpa memperhatikan selisih sudut fase arus dan tegangan.

$$
S = VxI \tag{7}
$$

Sama hanya seperti defenisi dari daya disipasi dalam rangkaian dc. Oleh karena itu daya tampak sering dinyatakan dengan satuan volt-ampere (VA).

## **III. METODE**

Lokasi penelitian

lokasi kampus Universitas Muhammadiyah Sumatera Utara dengan alamat, Jalan Kapten Muchtar Basri No.3 Kec, Medan Timur, Kota Medan, Sumatera Utara 20238.

### **3.7.Diagram Alir/ Flowchart**

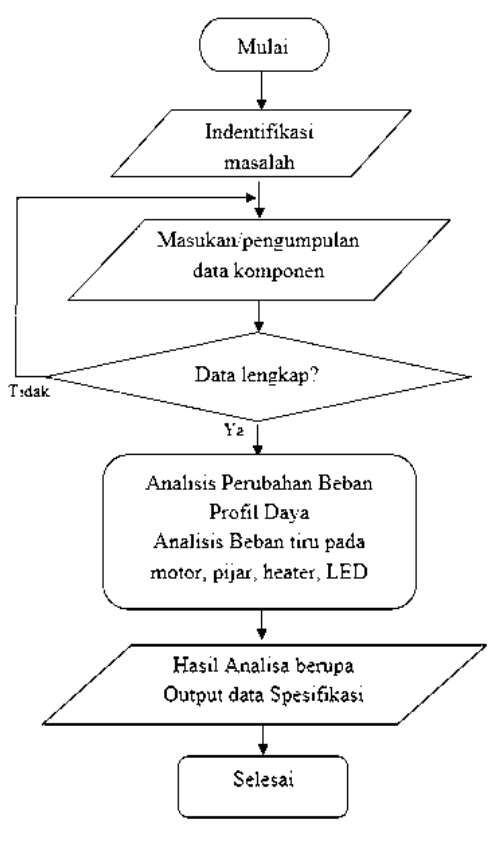

# **4.3 Analisa hasil pengujian 4.3.1. Pengujian motor induksi (R)**

Motor induksi digunakan sebagai beban untuk mengilustrasikan pembebanan pada industri yang banyak menggunakan motor induksi. Motor diuji dengan cara mengukur arus dan tegangan motor dengan kondisi berbeban dan tanpa beban. Arus motor diukur dengan amper meter dan tegangan diukur dengan voltmeter sedangkan daya motor dihitung dengan persamaan daya. Berikut adalah hasil pengukuran yang dilakukan pada motor.

Tabel 4.1 pengujian pada motor induksi 1 phasa.

| raber 1.1 pengajian pada motor muanor 1 phasa. |         |         |         |
|------------------------------------------------|---------|---------|---------|
| Kondisi                                        | V motor | I motor | P motor |
| Tanpa beban                                    | 234V    | 0.37A   | 86,58W  |
| Berbeban                                       | 234V    | 0,63A   | 147.2W  |

 $P = V x I$  $P = 234 \times 0.37 A = 86,58 W$ Kondisi hasil tak tanpa beban

 $P = V x I$  $P = 234 \times 0.63 = 147.2$  Watt Kondisi hasil tanpa beban

Analisa : Saat motor belum diberi beban maka arus pada motor adalah arus untuk menjalankan motor atau hanya beban motor itu sendiri misalnya momen kelambatan motor dan faktor gesekan sehingga arusnya lebih kecil. Dan saat diberi beban arusnya akan naik hingga mencapai maksimal tergantung beban. Beban yang dimaksud adalah gaya untuk menahan motor. Maksimal arus motor saat dibebani adalah 0,63A dengan daya keluaran 147,2 watt. Perhitungan daya diperoleh dari hasil kali tegangan dengan arus motor yaitu  $P = V x I$ . Hal ini sesuai dengaj kemampuan motor induksi dengan daya 1/5 hp yaitu 149 watt. Dengan hasil seperti diatas maka dapat dinyatakan motor bekerja dengan baik.

## **4.3.2. Pengujian lampu pijar (L)**

Lampu pijar digunakan untuk mensimulasikan beban rumah tangga seperti lampu penerangan ,sistem. pendingin dan beban lainnya. Lampu pijar yang digunakan berdaya 100 watt nominal nya. Pengujian hanya dengan mengukur tegangan dan arus saat lampu dihidupkan.

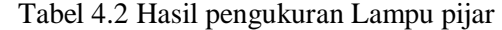

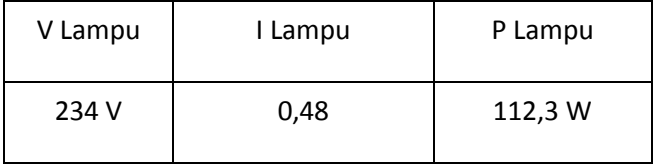

Analisa : Lampu pijar dengan nominal 100 watt ternyata akan memakan daya 112,3 watt saat tegangan lebih dari tegangan nominal. Analisa perhitungannya adalah sebagai berikut:

Tegangan nominal lampu adalah 220V dan daya nominal adalah 100 watt. Pada kondisi ini tahanan dalam lampu adalah :

$$
P = V \times I
$$

 $I = P / V = 100W/220V = 0.454 A$ 

 $R = V / I$ . = 220V/0,454A = 484,5 Ohm

Dengan demikian jika tegangan lampu dinaikkan maka arus dan daya akan naik,

Copyright© 2020 RELE (Rekayasa Elektrikal dan Energi) : Jurnal Teknik Elektro. This is an open article under the CC-BY-SA lisence (https://creativecommons.org/by-sa/4.0/)

Jika tegangan lampu =  $234$  V.  $I = 234V / 484.5$  Ohm. = 0,48 A Dan .  $P = 234V$  x 0,48 A = 112,3Watt

# **4.3.3. Pengujian heater atau elemen pemanas**

Sama seperti beban lainnya, pada beban heater ini mensimulasikan beban besar pada perkantoran seperti penerangan dan air conditioner. Beban yang digunakn termasuk besar dan dalm hal ini digunakan elemen heater dengan daya nominal 1000 watt. Hasil perhitungan adalah sebagai berikut :

Tabel 4.3 hasil pengukuran pada elemen pemanas /heater.

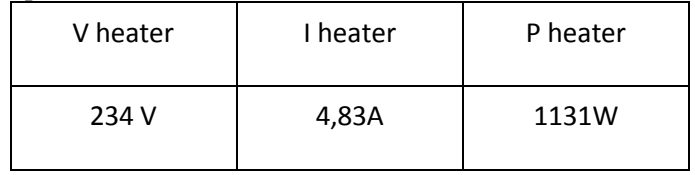

Sama seperti perhitungan lampu pijar diatas, daya dan arus heater akan meningkat diatas daya nominalnya yaitu 1000 watt. Hal ini karena resistansi elemen yang konstan dan jika tegangan dinaiikan akan membuat arus dan daya ikut naik.

 $P = V \times I$ 

 $I = P / V = 1000W/220V = 4.454 A$ 

 $R = V / I$ . = 220V/4,454A = 48,4 Ohm

Dengan demikian jika tegangan heater dinaikkan maka arus dan daya akan naik,

Jika tegangan lampu =  $234$  V.  $I = 234V / 48,4$  Ohm. = 4,83A Dan.  $P = 234V$  xx4,83A = 1131 Watt

# **4.3.4. Pengujian beban lampu LED (li)**

Tabel 4.4 hasil pengukuran LED

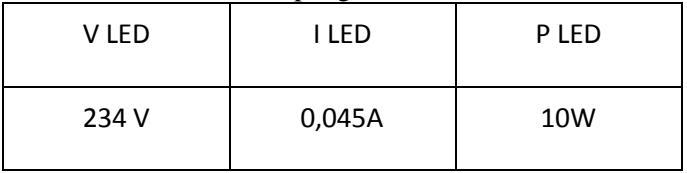

Analisa : dari hasil pengukuran diatas lampu pijar tetap mengkomsumsi daya 10 watt walaupun tegangan lebih tubggi dari tegangan nominalnya. Berbeda dengan beban lampu pijar dan elemen, hal ini karena lampu LED memiliki penstabil dan pengaturan sendiri sehingga walaupun tegangan naik outputnya akan tetap stabil.

# **5.1. Kesimpulan**

Adapun kesimpulan dari hasil penelitian yang dilakukan adalah sebagai berikut :

1. Mengacu pada rumusan masalah yang dibuat, sistem yang dirancang berupa sebuah perangkat emulator untuk mensimulasikan beban AC pada sebuah sistem Pengaruh perubahan beban akan membuat sistem smartgrid mengalami perubahan daya yang cukup siknifikan misalnya akan terjadi pembebanan puncak pada jam-jam tertentu dan mengalami penurunan pada jam yang lain. Dengan menggunakan emulator pada komputer, proses pembebanan dapat diamati dan dianalisa kapan saat beban puncak dan kapan tidak.

2. Simulasi dilakukan dengan beberapa beban dengan karakter berbeda sehingga dapat mewakilin jenis beban yang ada di suatu sistem smartgrid. Contohnya untuk beban industri disimulasi dengan motor induksi ketika tampan beban daya yang terbukti 86,85 Watt dan ketika beban di aktif kan 147,2 Watt. Untuk penerangan dan kebutuhan rumah tangga dengan lampu pijar daya yang digunakam 112,3 Watt. Dalam penggunaan heater(elemen pemanas) daya pada saat digunakan 113,1 Watt dan disimulasi dengan beban resistif. Dalam pengujian untuk penerangan jalan, reklame, lampu jalan disimulasi dengan lampu LED daya digunakan 10 Watt. Simulasi dalam penghitungan RTC 4,91 Watt, Analisa pengendalian beban tiruan pada sistem smartgrid dapat dilakukan dengan menggunakan software dan hardware yaitu Arduino uno yang membaca waktu dan melakukan pengendalian beban secara otomatis sesuai jadwal. Data pembebanan kemudian dikirim pada software emulator melalui port serial dan akan disimulasikan pada software tersebut.

# **5.2. Saran Pengembangan**

- 1. Membutuhkan proses penelitian dan pengembangan lebih jauh agar emulator dapat digunakan dan dimanfaatkan sebagai alat analisa sistem smartgrid yang efektif.
- 2. Sistem dengan menambah sensor, beban dan penyempurnaan pada software sehingga lebih mudah dianalisa dan dikontrol.

# **Daftar Pustaka**

Abdul Kadir 2013, Panduan praktis mempelajari aplikasi mikrokontroler dan pemrogramannya menggunakan Arduino, Penervit ANDI ,Jogyakarta.

Muhammad Fajar Wicaksono , 2017 Mudah belajar Mikrokontroler Arduino, penerbit Informatika, Jakarta.

Abdul Kadir 2019, Arduino dan Sensor, Penervit ANDI ,Jogyakarta.

Ardi Winoto 2006, Belajar mikrokontroler Atmel AVR ATtiny2313 ,Penerbit Gava Media, Jogyakarta.

Copyright© 2020 RELE (Rekayasa Elektrikal dan Energi) : Jurnal Teknik Elektro. This is an open article under the CC-BY-SA lisence (https://creativecommons.org/by-sa/4.0/)

Jazi Eko Istiyanto 2014, Pengantar Elektronika dan instrumentasi, pendekatan Project Arduino & Android, Penerbit ANDI ,Jogyakarta .

Dayat Kurniawan 2010, Aplikasi Elektronika dengan visual C# 2008, penerbit Elex Media Komputindo, Jakarta.

Budi Raharjo 2006, Pemrograman C dan implementasinya, penerbit Informatika, Bandung.

Syahban Rangkuti 2011 ,Mikrokontroler ATMEL AVR (ISIS Proteus dan CodeVisionAVR) + CD, Penerbit : INFORMATIKA, Jakarta.

Dayat Kurniawan 2010, Aplikasi elektronika dengan bahasa C, Elex media Komputindo,

Bagus Hari Sasongko 2012, Pemrograman Mikrokontroler dengan bahasa C. Penerbit ANDI ,Jogyakarta.

Momoh, J.A.; "Smart grid design for efficient and flexible power networks operation and control", In proc. Power systems conference and Exposition, pp 1- 8,2009

Dale Dolan, "simulation of A photovoltaic Emulator IEE pp. 1-6, 2010

N Evalina, A Azis, Z Zulfikar, 2018 Pengatur Kecepatan Putaran Motor Induksi 3 Fasa Menggunakan Programmable Logic Controller

Margiono,2015 Konstruksi Motor Induksi, Universitas Muhammadiyah Semarang

Soelaiman, Isdiyanto,2015 Karakteristik Pengaturan Kecepatan Motor Induksi,Universitas Muhammadiyah Semarang

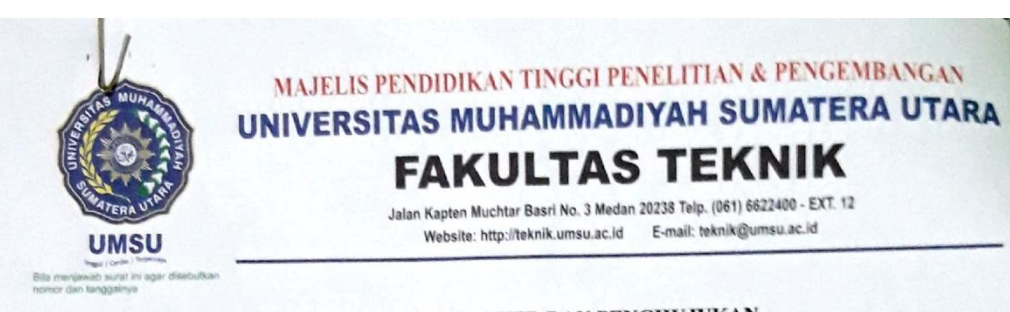

#### PENENTUAN TUGAS AKHIR DAN PENGHUJUKAN **DOSEN PEMBIMBING**

# Nomor: 682II.3AU/UMSU-07/F/2020

Dekan Fakultas Teknik Universitas Muhammadiyah Sumatera Utara, berdasarkan rekomendasi Atas Nama Ketua Program Studi Teknik Elektro Pada Tanggal 22 juni 2020 dengan ini Menetapkan:

Nama Npm Program Studi Semester

: MUHAMMAD ZUHRIZAL NASUTION  $:1607220060$ : TEKNIK ELEKTRO : VIII ( Delapan ) Judul Tugas Akhir : ANALISIS AC LOOD EMULATOR PADA SISTEM SEKART GRID MENGGUNAKAN PHOTOVOLTAIK EMULATOR.

#### Pembimbing I

#### : NOORLY EVALINA ST. MT

Dengan demikian diizinkan untuk menulis tugas akhir dengan ketentuan:

- 1. Bila judul Tugas Akhir kurang sesuai dapat diganti oleh Dosen Pembimbing setelah mendapat persetujuan dari Program Studi Teknik Elektro
- 2. Menulis Tugas Akhir dinyatakan batal setelah 1 (satu) Tahun dan tanggal yang telah ditetapkan.

Demikian surat penunjukan dosen Pembimbing dan menetapkan Judul Tugas Akhir ini dibuat untuk dapat dilaksanakan sebagaimana mestinya.

Ditetapkan di Medan pada Tanggal. Medan, 30 Syawal 1441 H 22 Juni 2020 M Dekan Munawar Alfansury Siregar, ST., MT NIDN: 0101017202 Cc. File Scanned by CamScanner

Analisa AC Load Emolator Pada Sistem Smart Grid Menggunakan **Photovoltaic Emulator** 

Nama: Muhammad Zuhrizal Nasution

NPM: 1607220060

Dosen Pembimbing: Noorly Evalina, S.T., M.T.

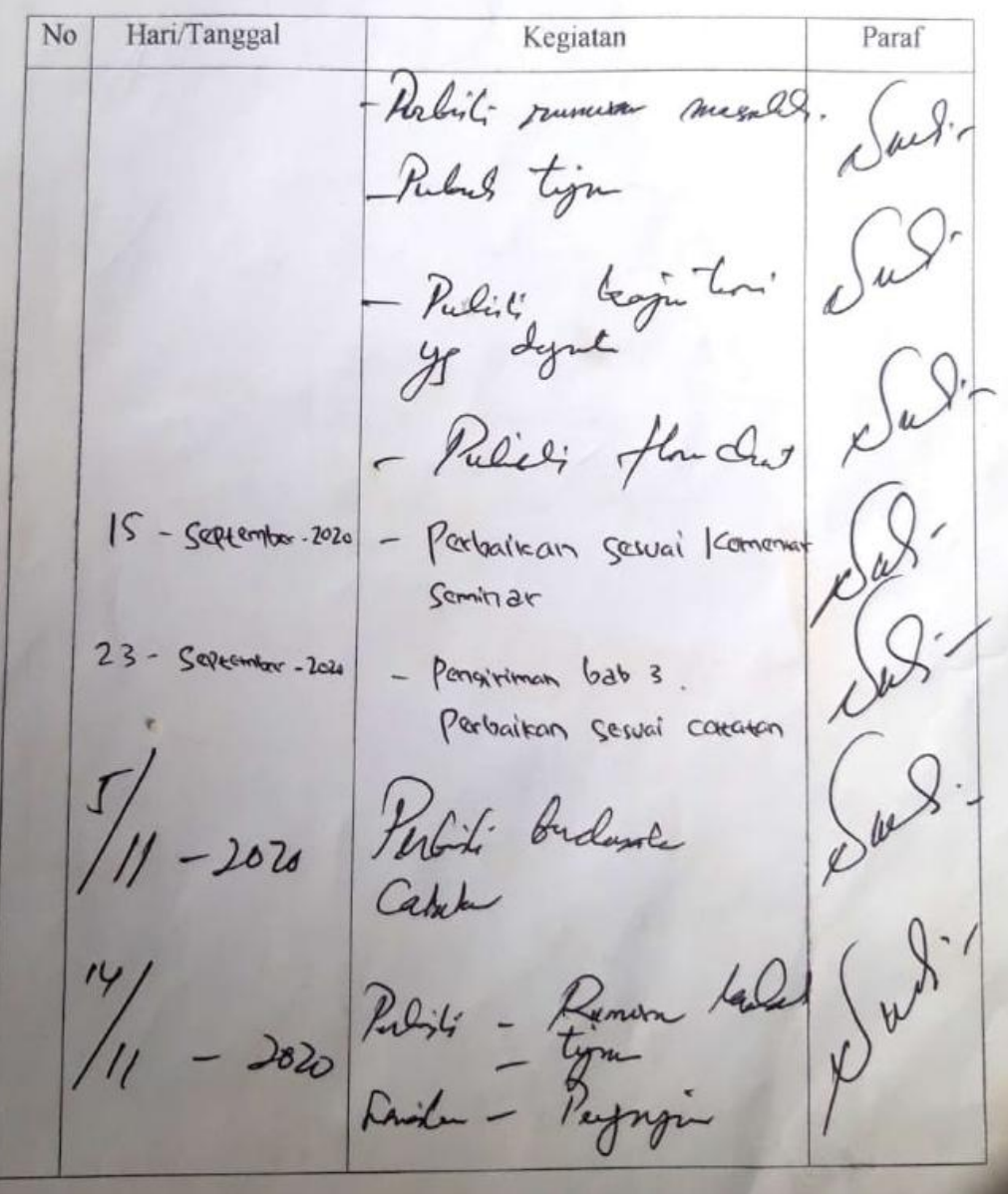

Dosen Pembimbing: Noorly Evalina, ST., M.T.

Paraf Kegiatan Hari/Tanggal  $_{\rm No}$ Prince Login Lin<br>Porton : How Don't<br>Porton : How Don't<br>Archedin Bul II don IV<br>Porton't Rome togin  $2826$  $\alpha$ 202 bordesnulu de

# LEMBAR ASISTENSI TUGAS AKHIR

Analisa Ac Load Emulator Pada Sistem Smart Grid Menggunakan Photovoltaic Emulator

: Muhammad Zuhrizal Nasution Nama : 1607220060 **NPM** 

Dosen Pembimbing: Noorly Evalina, ST., M.T.

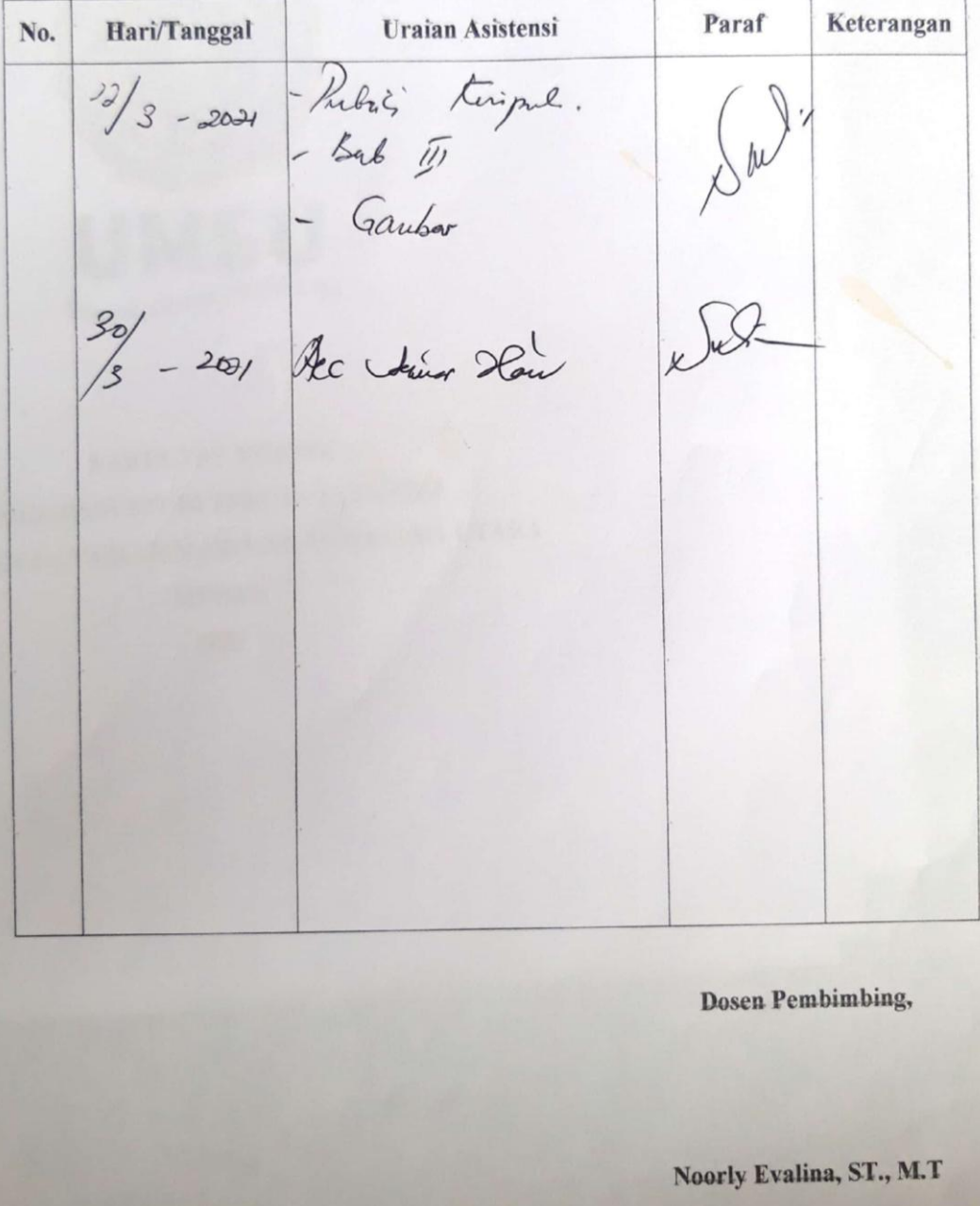

# LEMBAR ASISTENSI TUGAS AKHIR

Analisa Ac Load Emulator Pada Sistem Smart Grid Menggunakan Photovoltaic

Nama  $NPM$ 

: Muhammad Zuhrizal Nasution  $: 1607220060$ 

Dosen Pembimbing : Noorly Evalina, ST., M.T.

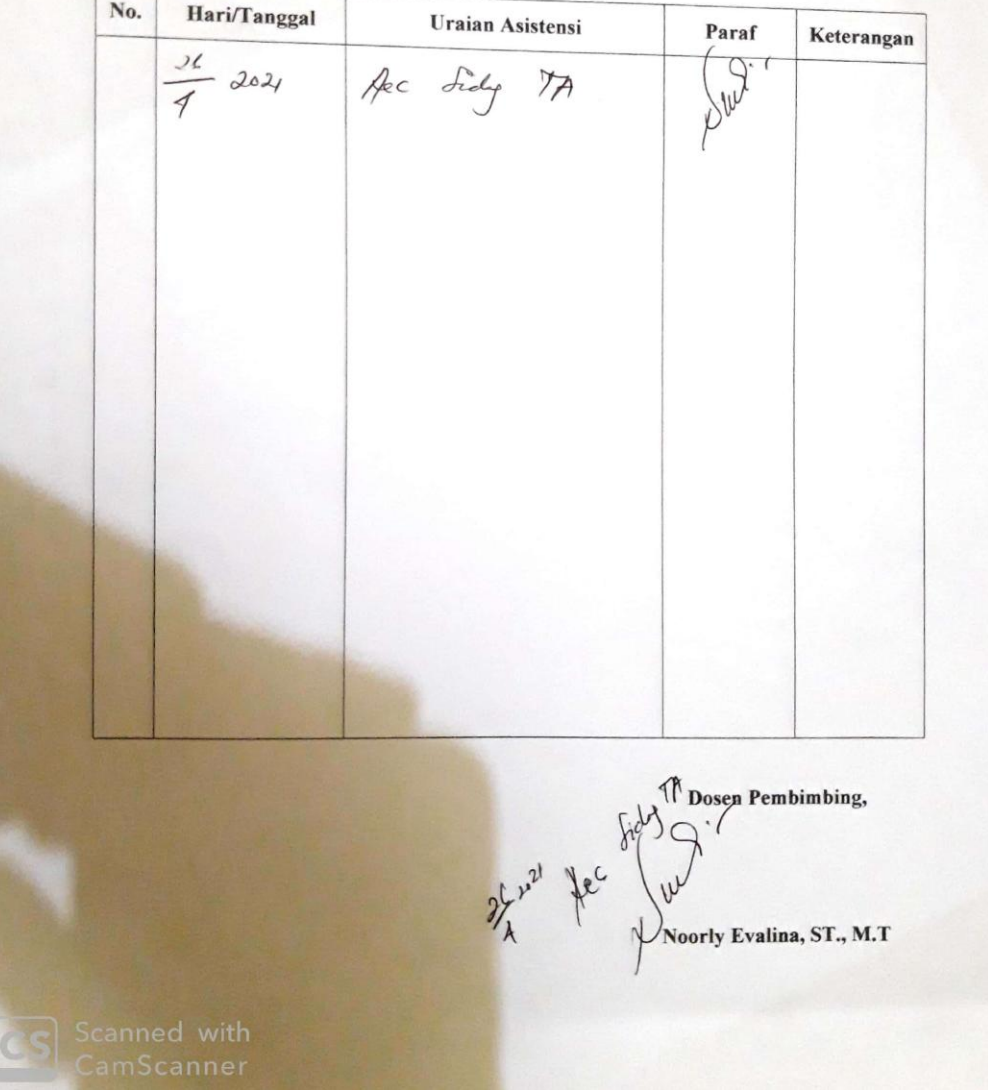

# **DAFTAR RIWAYAT HIDUP**

# **DATA DIRI PESERTA**

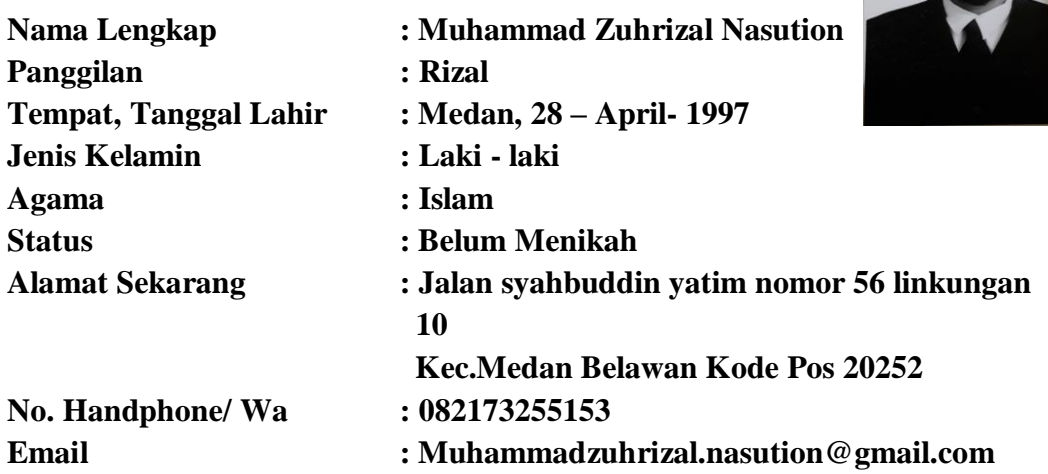

# **PENDIDIKAN FORMAL**

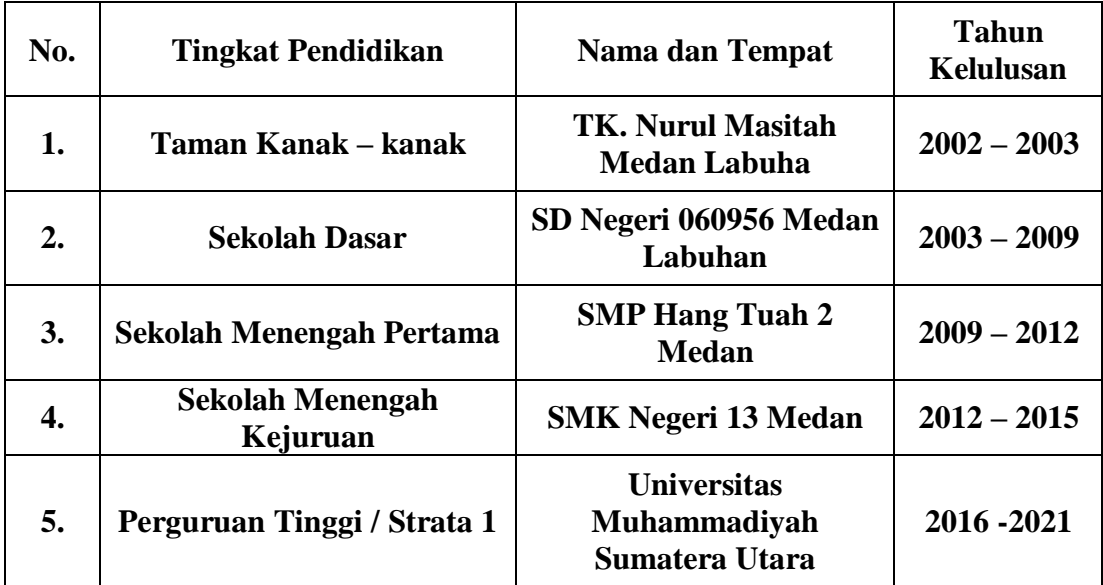

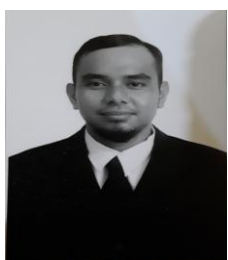